## **МИНИСТЕРСТВО ОБРАЗОВАНИЯ И НАУКИ РФ**

#### **Федеральное государственное бюджетное образовательное учреждение высшего образования**

# «ТОМСКИЙ ГОСУДАРСТВЕННЫЙ УНИВЕРСИТЕТ СИСТЕМ УПРАВЛЕНИЯ И РАДИОЭЛЕКТРОНИКИ» (ТУСУР)

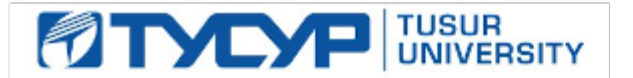

#### УТВЕРЖДАЮ Проректор по учебной работе

Документ подписан электронной подписью

Сертификат: 1сбсfa0a-52a6-4f49-aef0-5584d3fd4820<br>Владелец: Троян Павел Ефимович Действителен: с 19.01.2016 по 16.09.2019

## РАБОЧАЯ ПРОГРАММА УЧЕБНОЙ ДИСЦИПЛИНЫ

## **Компьютерная графика**

Уровень образования: **высшее образование - бакалавриат** Направление подготовки (специальность): **27.03.04 Управление в технических системах** Направленность (профиль): **Управление в робототехнических системах** Форма обучения: **очная** Факультет: **ФВС, Факультет вычислительных систем** Кафедра: **КСУП, Кафедра компьютерных систем в управлении и проектировании** Курс: **2** Семестр: **3** Учебный план набора 2017 года

# Распределение рабочего времени

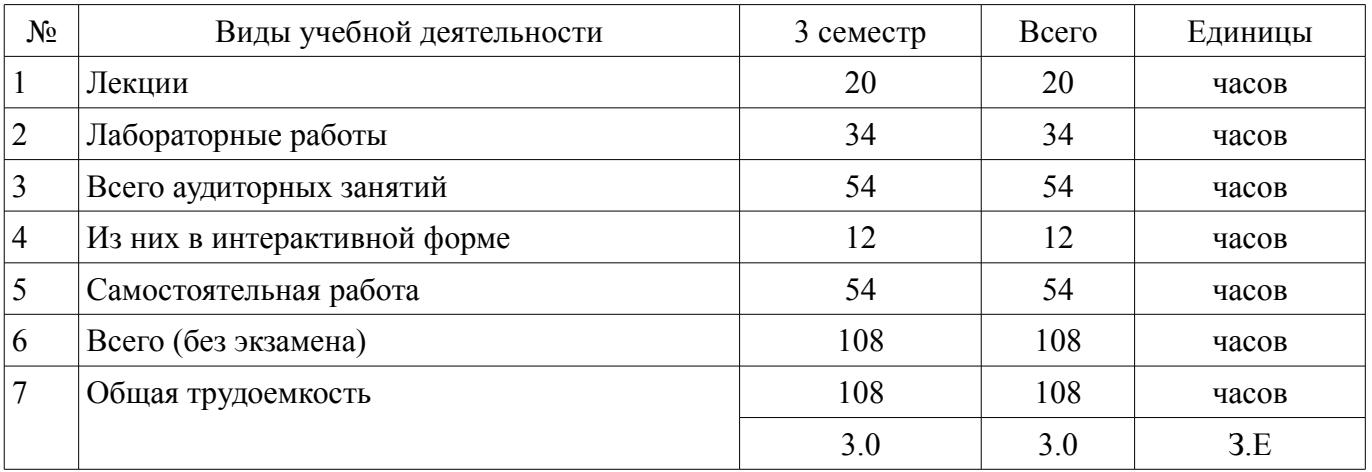

Зачет: 3 семестр

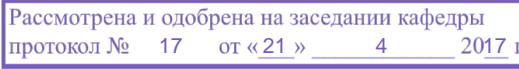

# ЛИСТ СОГЛАСОВАНИЙ

Рабочая программа составлена с учетом требований федерального государственного образовательного стандарта высшего образования (ФГОС ВО) по направлению подготовки (специальности) 27.03.04 Управление в технических системах, утвержденного 20 октября 2015 года, рассмотрена и утверждена на заседании кафедры «\_\_\_» \_\_\_\_\_\_\_\_\_\_\_\_ 20\_ года, протокол №\_\_\_\_\_\_.

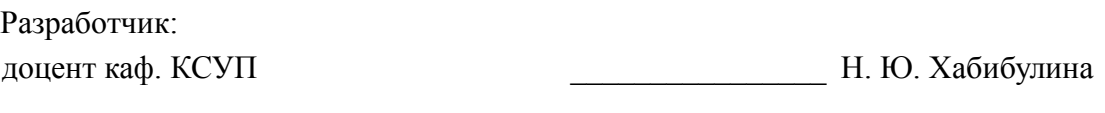

Заведующий обеспечивающей каф. КСУП \_\_\_\_\_\_\_\_\_\_\_\_\_\_\_\_ Ю. А. Шурыгин

Рабочая программа согласована с факультетом, профилирующей и выпускающей кафедрами направления подготовки (специальности).

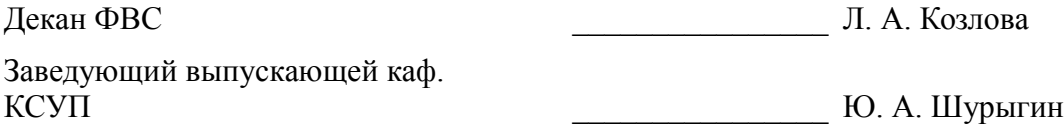

Эксперт:

профессор каф.КСУП \_\_\_\_\_\_\_\_\_\_\_\_\_\_\_\_ В. М. Зюзьков

#### 1. Цели и задачи дисциплины

#### 1.1. Цели дисциплины

Основная цель курса — научить будущего специалиста строить современные графические системы, применять методы отображения графической информации в двумерном и трехмерном пространстве, программировать алгоритмы компьютерной графики, использовать методы компьютерной графики для разработки подсистем визуализации систем автоматизированного управления технологическим процессом

## 1.2. Задачи дисциплины

- изучение математических и алгоритмических основ компьютерной графики;

- изучение алгоритмов растровой и векторной графики; представления пространственных форм: геометрических преобразований, алгоритмов удаления скрытых линий и поверхностей; определения затененных участков:

- изучение методов создания реалистических трехмерных изображений;

- изучение методов построения и редактирования изображений и чертежей;

- знакомство с аппаратными средствами компьютерной графики (средства ввода и визуализации изображений; архитектура графических систем и т.п.).

# 2. Место дисциплины в структуре ОПОП

Лисциплина «Компьютерная графика» (Б1.Б.15.2) относится к блоку 1 (базовая часть). Предшествующими дисциплинами, формирующими начальные знания, являются следующие дисциплины: Математика, Физика, Информатика, Программирование.

Последующими дисциплинами являются: Технологии создания Интернет-приложений, Автоматизированные комплексы распределенного управления, Научно-исследовательская работа.

## 3. Требования к результатам освоения дисциплины

Процесс изучения дисциплины направлен на формирование следующих компетенций: ОПК-4 готовностью применять современные средства выполнения и редактирования

изображений и чертежей и подготовки конструкторско-технологической документации;

ПК-19 способностью организовывать работу малых групп исполнителей:

В результате изучения дисциплины студент должен:

знать - математические основы компьютерной графики; - алгоритмические основы  $\overline{\phantom{0}}$ компьютерной графики; - основные принципы построения изображений и чертежей; - основные форматы файлов компьютерной графики; - аппаратные средства компьютерной графики - современные средства выполнения и редактирования изображений и чертежей и подготовки конструкторско-технологической документации

уметь - разрабатывать собственные программные комплексы пространственной графики, используя средства компьютерной графики; - применять пакеты программ для построения изображений и чертежей: - эффективно применять средства программирования с использованием объектно-ориентированных сред для успешной реализации аппаратно-программных модулей систем автоматизированного управления технологическим процессом

владеть - технологиями создания программных модулей компьютерной графики для построения изображений и чертежей; - способностью брать на себя ответственность за результаты работы по разработке графических файлов.

# 4. Объем лиспиплины и вилы учебной работы

Общая трудоемкость дисциплины составляет 3.0 зачетных единицы и представлена в табли-IIe 4.1.

Таблица 4.1 - Трудоемкость дисциплины

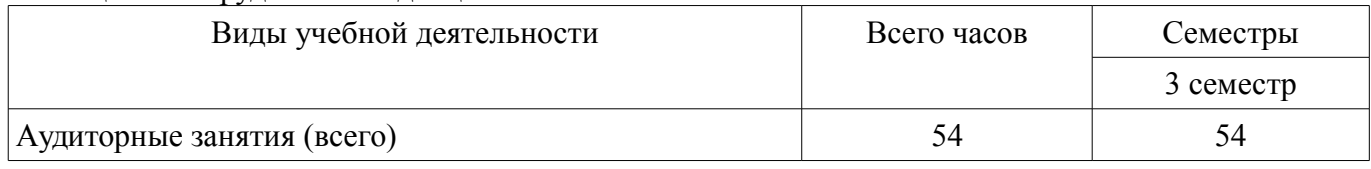

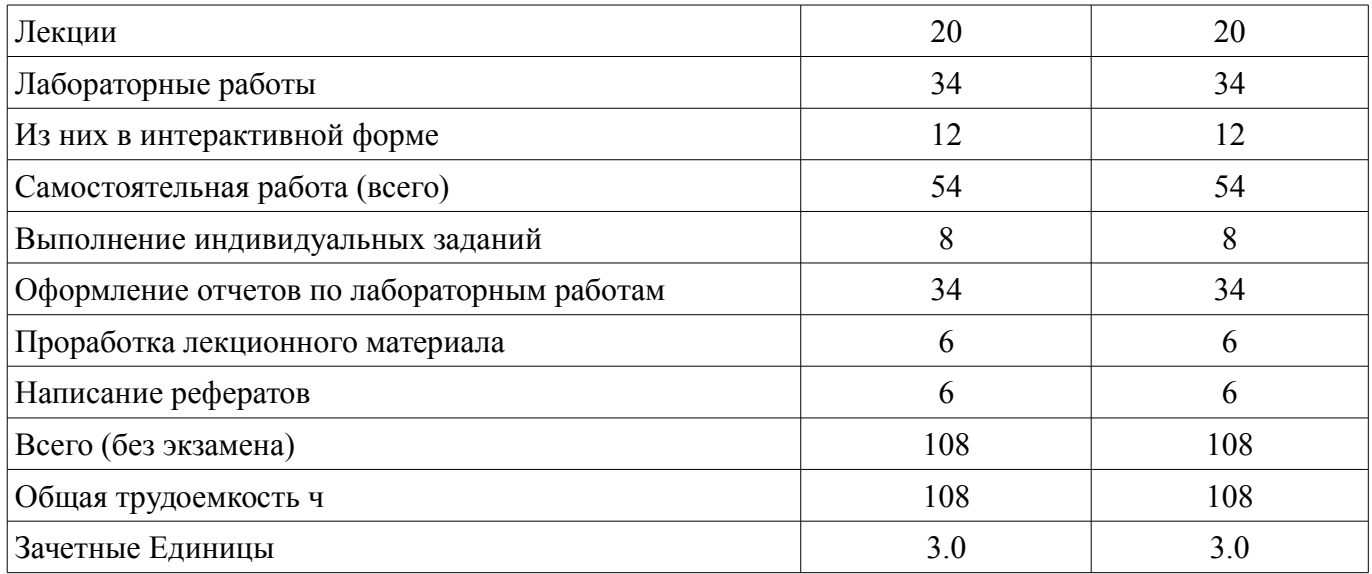

## 5. Содержание дисциплины

# 5.1. Разделы дисциплины и виды занятий

Разделы дисциплины и виды занятий приведены в таблице 5.1.  $\frac{1}{100}$  Таблица 5 1 – Разлелы лисциплины и вилы занятий

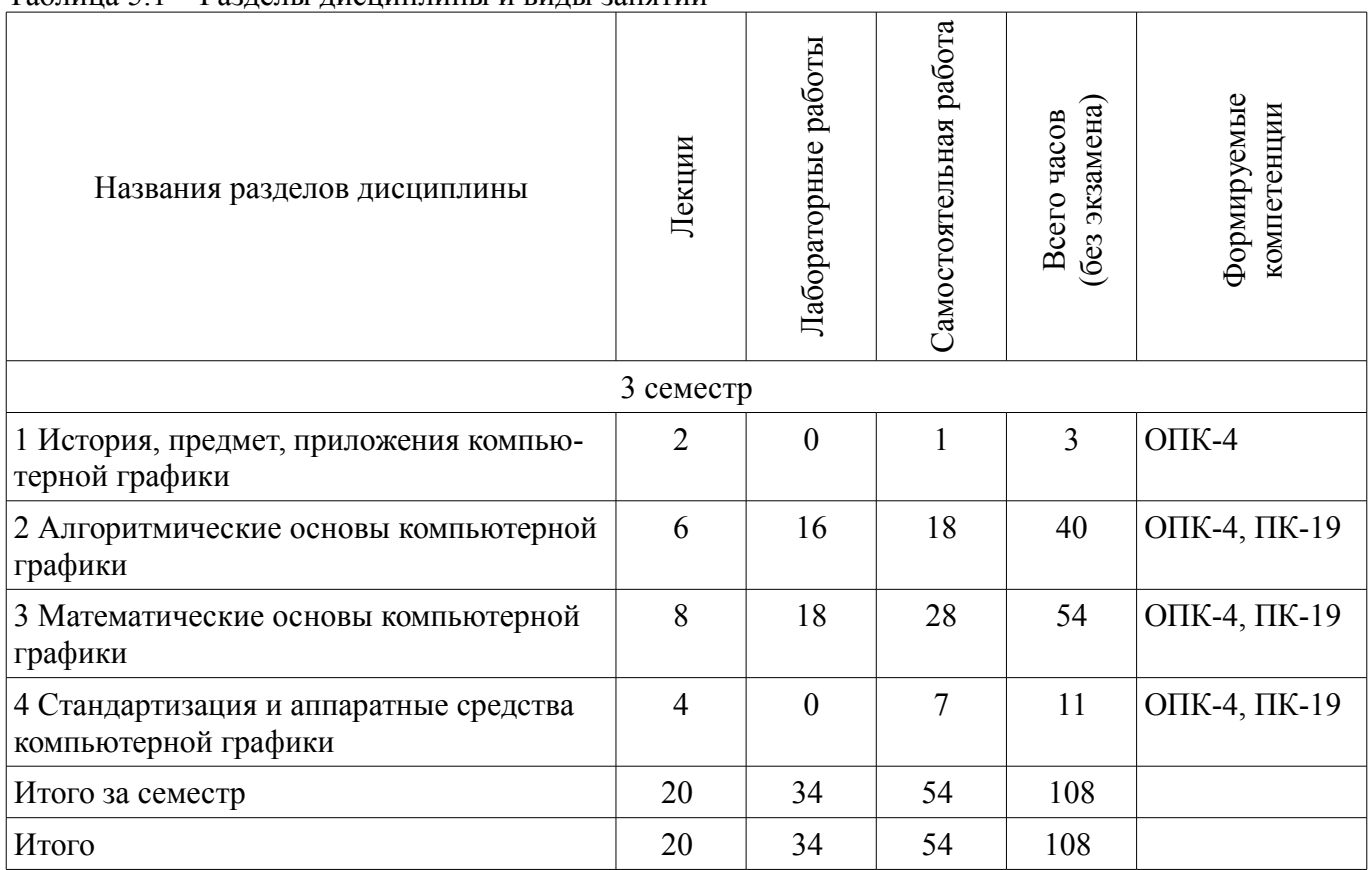

# 5.2. Содержание разделов дисциплины (по лекциям)

Содержание разделов дисциплин (по лекциям) приведено в таблице 5.2. Таблица 5.2 - Содержание разделов дисциплин (по лекциям)

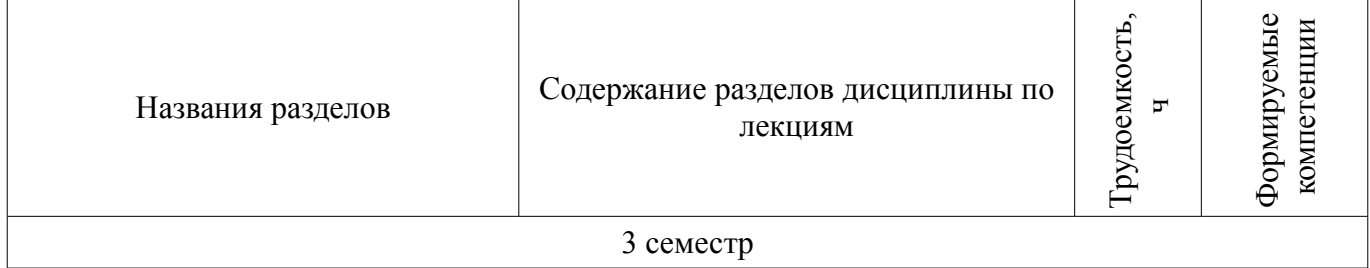

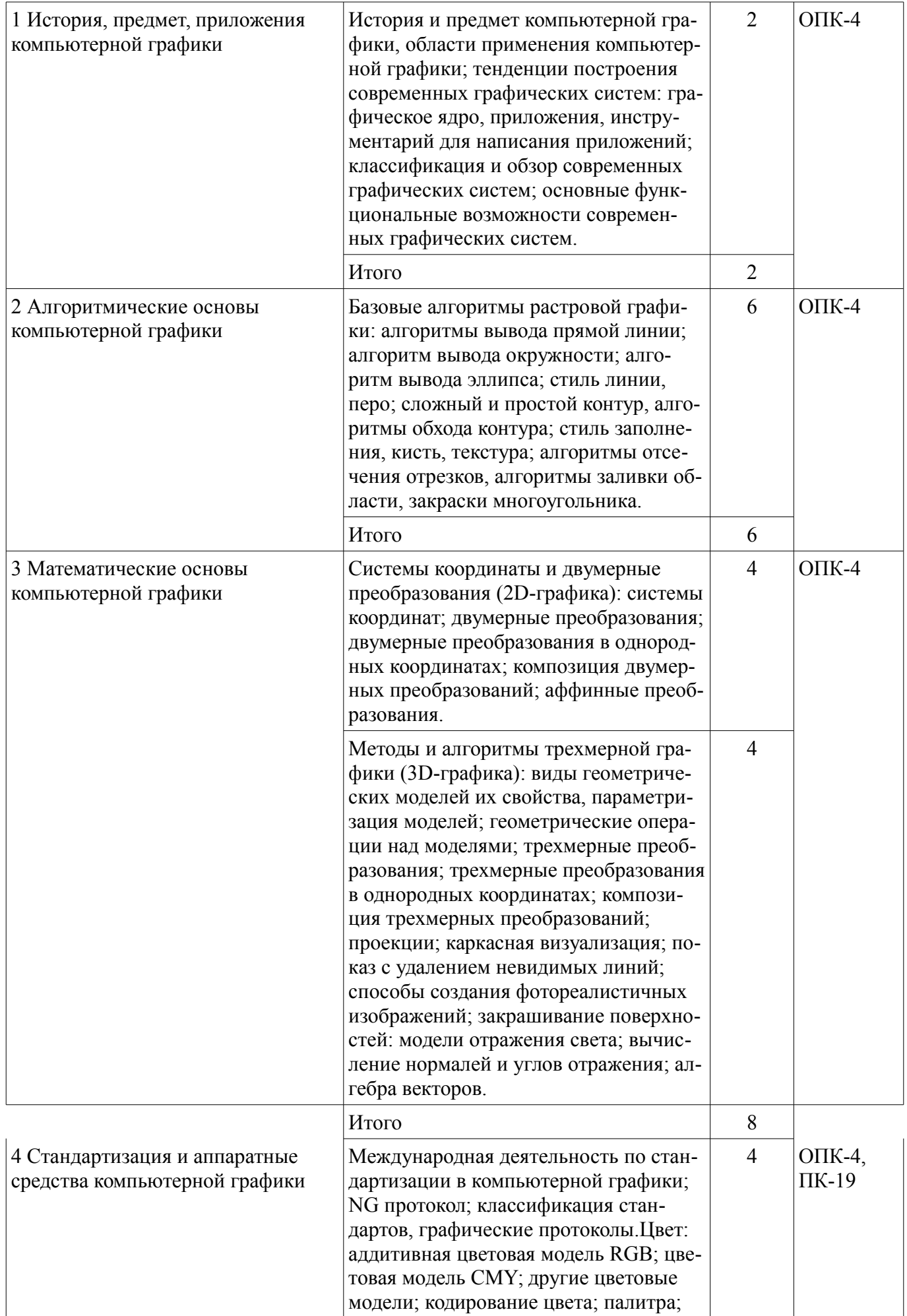

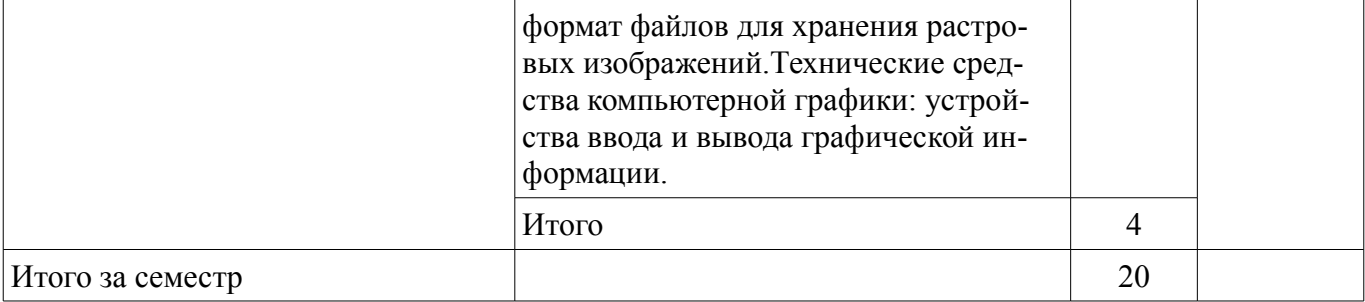

## 5.3. Разделы дисциплины и междисциплинарные связи с обеспечивающими (предыдущими) и обеспечиваемыми (последующими) дисциплинами

Разделы дисциплины и междисциплинарные связи с обеспечивающими (предыдущими) и обеспечиваемыми (последующими) дисциплинами представлены в таблице 5.3. Таблица 5.3 - Разделы дисциплины и междисциплинарные связи

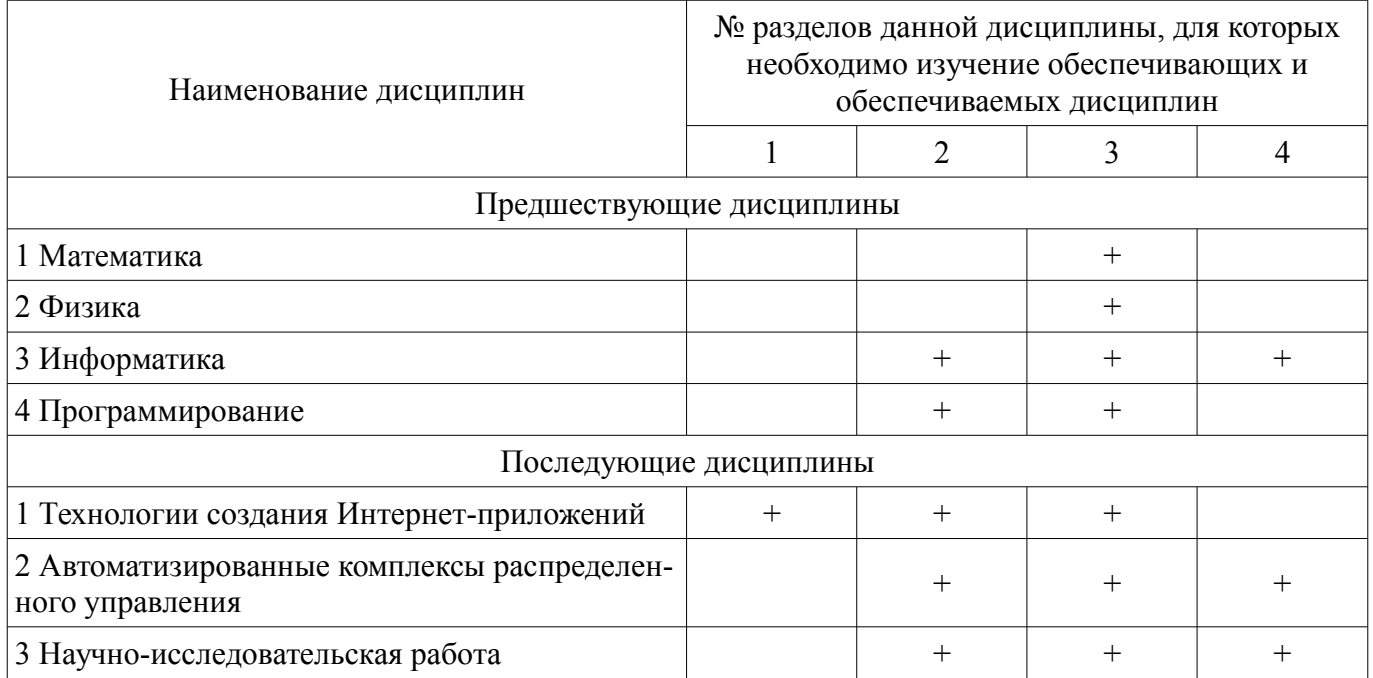

#### 5.4. Соответствие компетенций, формируемых при изучении дисциплины, и видов занятий

Соответствие компетенций, формируемых при изучении дисциплины, и видов занятий представлено в таблице 5.4

Таблица 5.4 – Соответствие компетенций и видов занятий, формируемых при изучении дисципли-HЫ

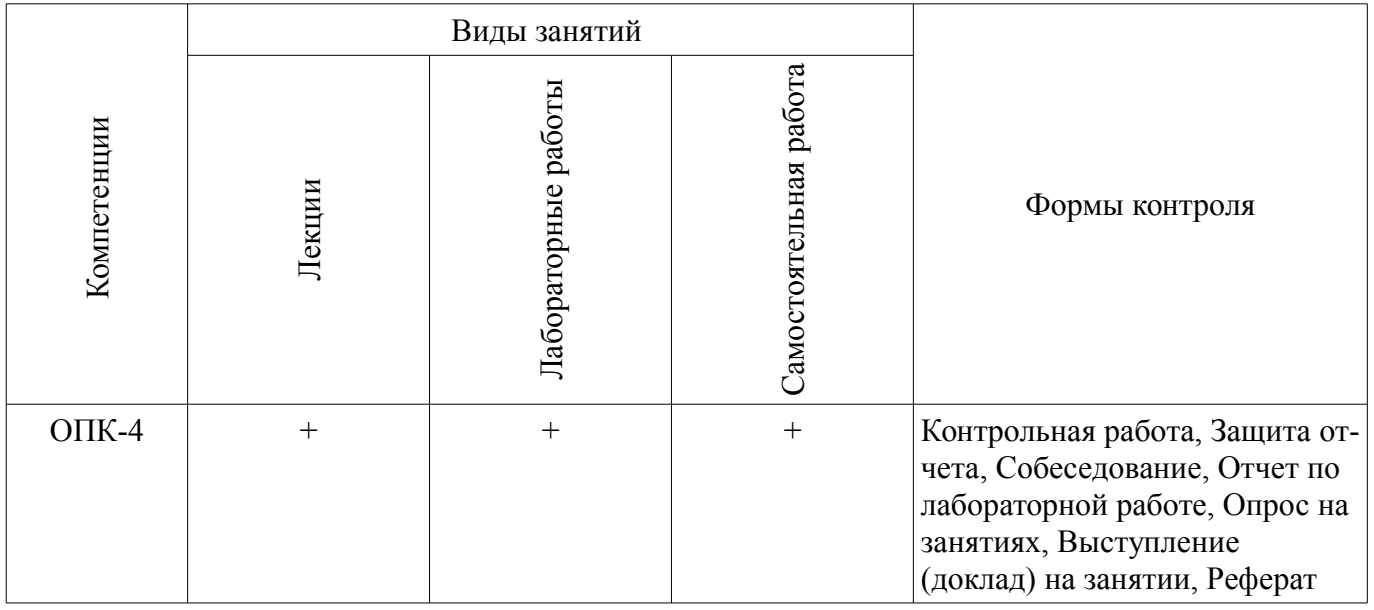

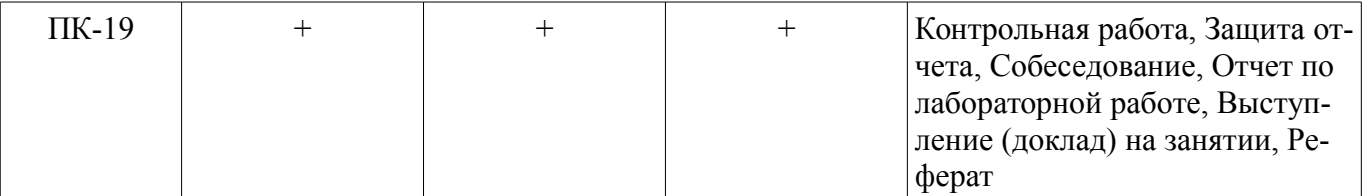

# 6. Интерактивные методы и формы организации обучения

Технологии интерактивного обучения при разных формах занятий в часах приведены в таблице 6.1

Таблица 6.1 - Технологии интерактивного обучения при разных формах занятий в часах

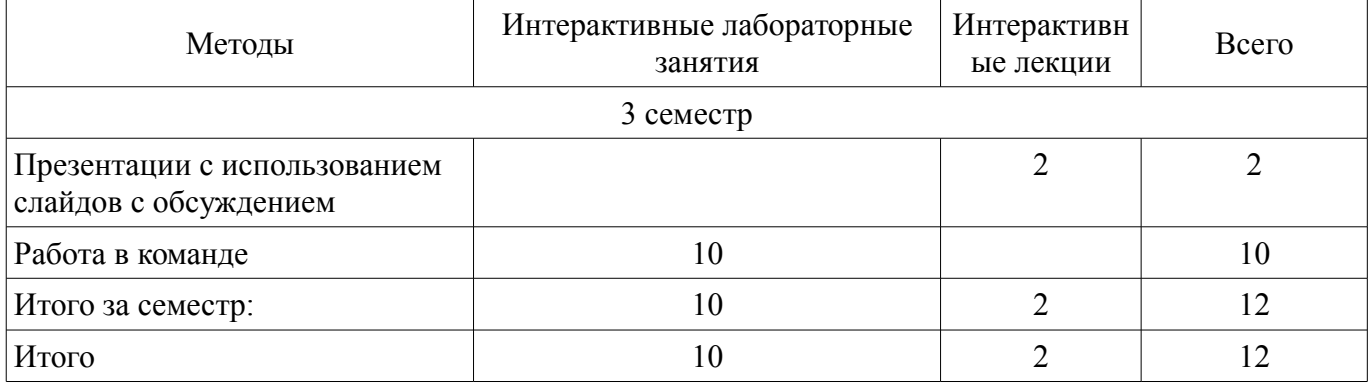

#### 7. Лабораторные работы

Наименование лабораторных работ приведено в таблице 7.1. Таблица 7. 1 – Наименование лабораторных работ

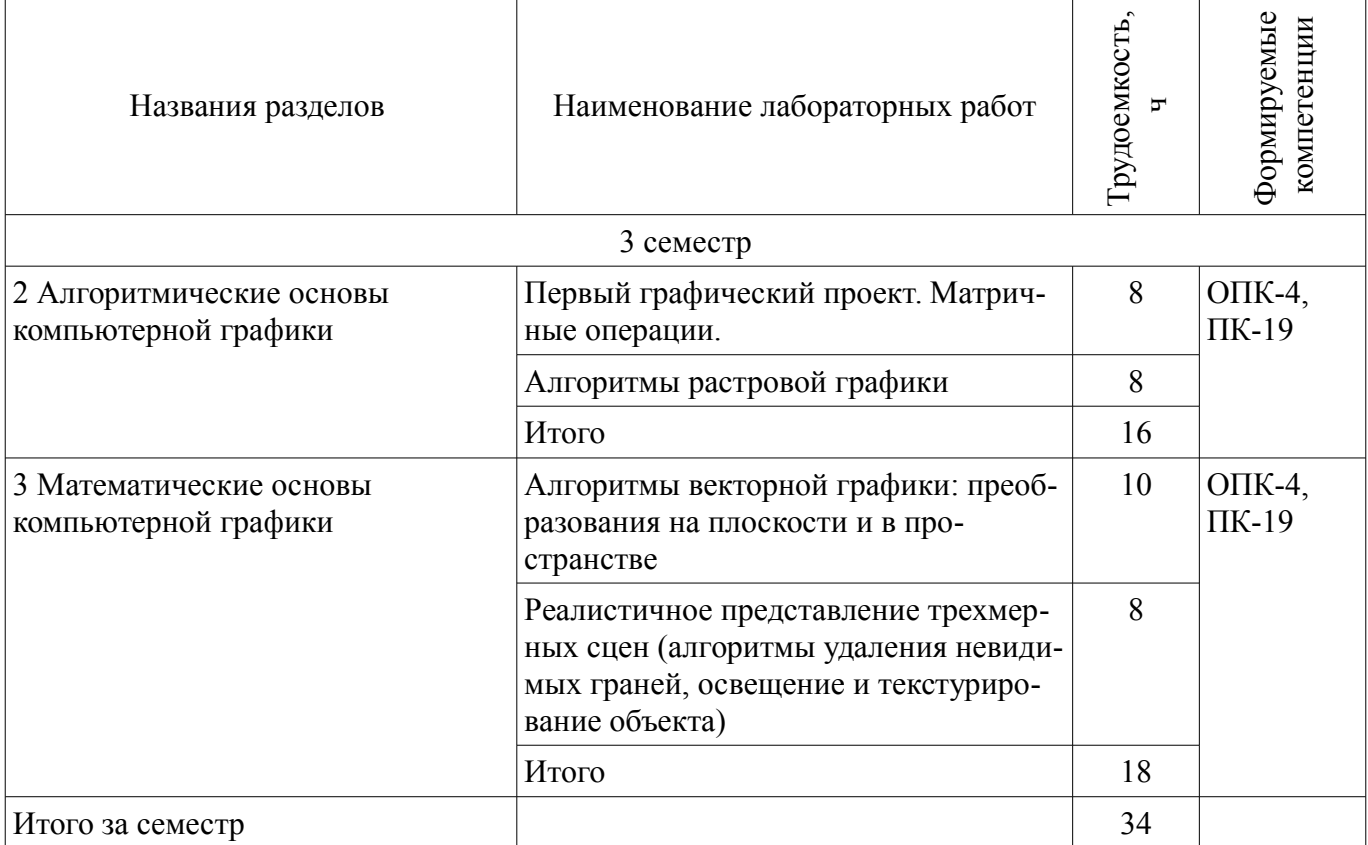

#### 8. Практические занятия (семинары)

Не предусмотрено РУП

## 9. Самостоятельная работа

Виды самостоятельной работы, трудоемкость и формируемые компетенции представлены в таблице 9.1.

| Названия разделов                                                 | Виды самостоятельной<br>работы                | Грудоемкость,  | Формируемые<br>компетенции | Формы контроля                                                                                                    |
|-------------------------------------------------------------------|-----------------------------------------------|----------------|----------------------------|----------------------------------------------------------------------------------------------------|
| 3 семестр                                                         |                                               |                |                            |                                                                                                    |
| 1 История, предмет,<br>приложения<br>компьютерной графики         | Проработка лекционного<br>материала           | $\mathbf{1}$   | $OIIK-4$                   | Опрос на занятиях, Собе-<br>седование                                                                             |
|                                                                   | Итого                                         | $\mathbf{1}$   |                            |                                                                                                    |
| 2 Алгоритмические<br>основы компьютерной<br>графики               | Проработка лекционного<br>материала           | $\overline{2}$ | $O\Pi K-4$ ,<br>$\Pi K-19$ | Опрос на занятиях, От-<br>чет по лабораторной ра-<br>боте                                                         |
|                                                                   | Оформление отчетов по<br>лабораторным работам | 16             |                            |                                                                                                    |
|                                                                   | Итого                                         | 18             |                            |                                                                                                    |
| 3 Математические<br>основы компьютерной<br>графики                | Проработка лекционного<br>материала           | $\overline{2}$ | $O\Pi K-4$ ,<br>$\Pi K-19$ | Защита отчета,<br>Контрольная работа,<br>Опрос на занятиях, От-<br>чет по лабораторной ра-<br>боте, Собеседование |
|                                                                   | Оформление отчетов по<br>лабораторным работам | 18             |                            |                                                                                                    |
|                                                                   | Выполнение индивиду-<br>альных заданий        | 8              |                            |                                                                                                    |
|                                                                   | Итого                                         | 28             |                            |                                                                                                    |
| 4 Стандартизация и<br>аппаратные средства<br>компьютерной графики | Написание рефератов                           | 6              | $O\Pi K-4$ ,<br>$\Pi K-19$ | Выступление (доклад) на<br>занятии, Контрольная ра-<br>бота, Реферат, Собеседо-<br>вание                          |
|                                                                   | Проработка лекционного<br>материала           | $\mathbf{1}$   |                            |                                                                                                    |
|                                                                   | Итого                                         | 7              |                            |                                                                                                    |
| Итого за семестр                                                  |                                               | 54             |                            |                                                                                                    |
| Итого                                                             |                                               | 54             |                            |                                                                                                    |

Таблица 9.1 - Виды самостоятельной работы, трудоемкость и формируемые компетенции

#### **9.1. Темы рефератов**

- 1. 1. Области применения компьютерной графики.
- 2. 2. Классификация и обзор современных графических систем.
- 3. 3. Организация диалога в графических системах.
- 4. 4. Стандарты в области разработки графических систем.
- 5. 5. Технические средства компьютерной графики: мониторы.
- 6. 6. Технические средства компьютерной графики: графические адаптеры.
- 7. 7. Технические средства компьютерной графики: плоттеры.
- 8. 8. Технические средства компьютерной графики: принтеры.
- 9. 9. Технические средства компьютерной графики: сканеры.
- 10. 10. Графические процессоры.
- 11. 11. Форматы хранения графической информации.
- 12. 12. Программные средства компьютерной графики: СorelDraw.
- 13. 13. Программные средства компьютерной графики: PhotoShop.
- 14. 14. Программные средства компьютерной графики: 3DMax

15. Основные требования и методические указания по выполнению самостоятельной работы, подготовке, оформлению и защите реферата представлены в пособии «Хабибулина, Н.Ю. Компьютерная графика : учеб. методич. пособие по выполнению лабораторных и самостоятельных работ для направления подготовки 27.03.04 – Управление в технических системах / Н. Ю. Хабибу-

лина. – Томск : Томск. гос. ун-т систем упр. и радиоэлектроники, каф. КСУП, 2013. – 118 с. – [Электронный ресурс]. – URL: http://new.kcup.tusur.ru/library/kompjuternaja-grafika-uchebno-metodposobie-po-vypolneniju-laboratornyh-i-samostojatelnyh-ra».

## **9.2. Темы индивидуальных заданий**

1. Перечислены в методическом пособии по выполнению лабораторных и самостоятельных работ

#### **10. Курсовая работа (проект)**

Не предусмотрено РУП

#### **11. Рейтинговая система для оценки успеваемости студентов**

#### **11.1. Балльные оценки для элементов контроля**

Таблица 11.1 – Балльные оценки для элементов контроля

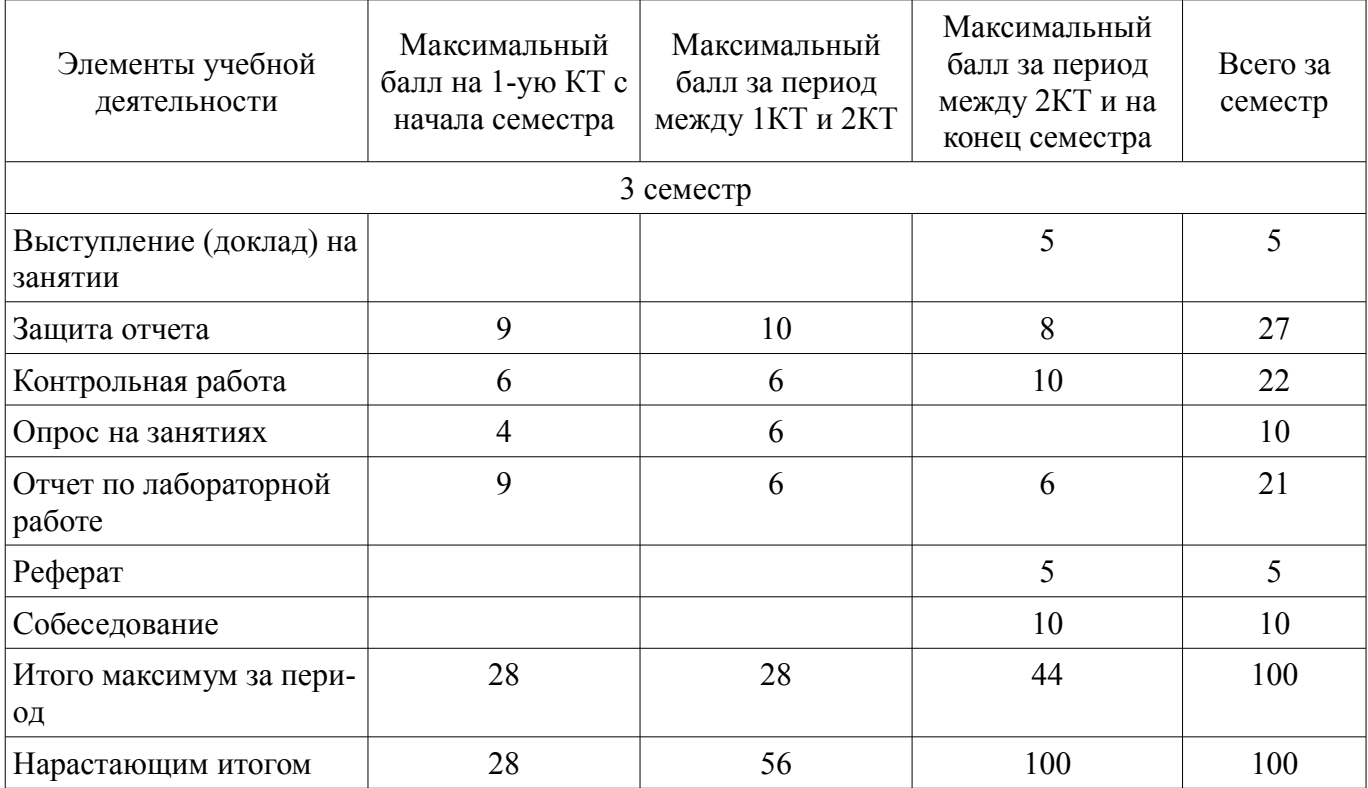

#### **11.2. Пересчет баллов в оценки за контрольные точки**

Пересчет баллов в оценки за контрольные точки представлен в таблице 11.2.

Таблица 11. 2 – Пересчет баллов в оценки за контрольные точки

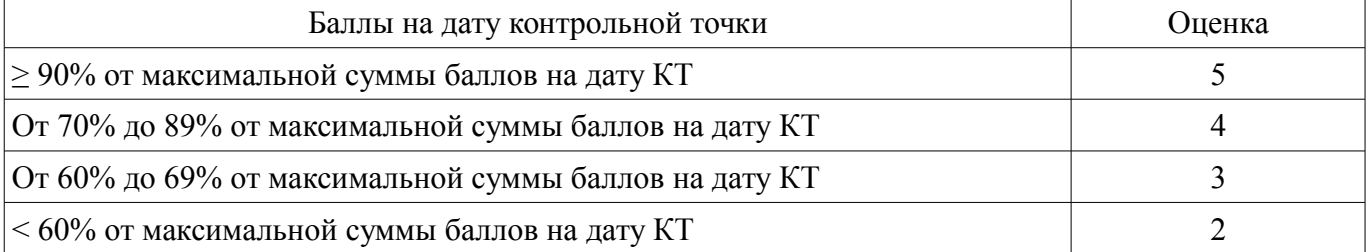

# **11.3. Пересчет суммы баллов в традиционную и международную оценку**

Пересчет суммы баллов в традиционную и международную оценку представлен в таблице 11.3.

Таблица 11. 3 – Пересчет суммы баллов в традиционную и международную оценку

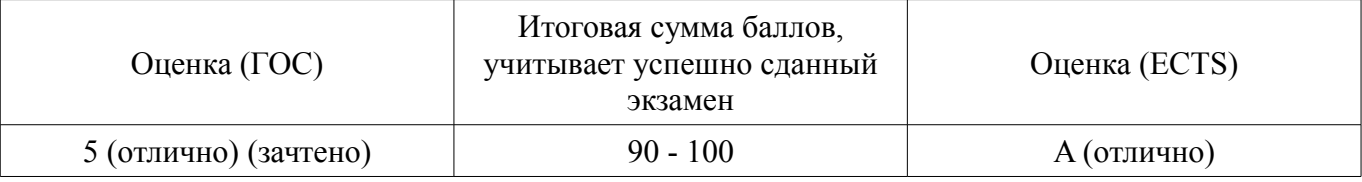

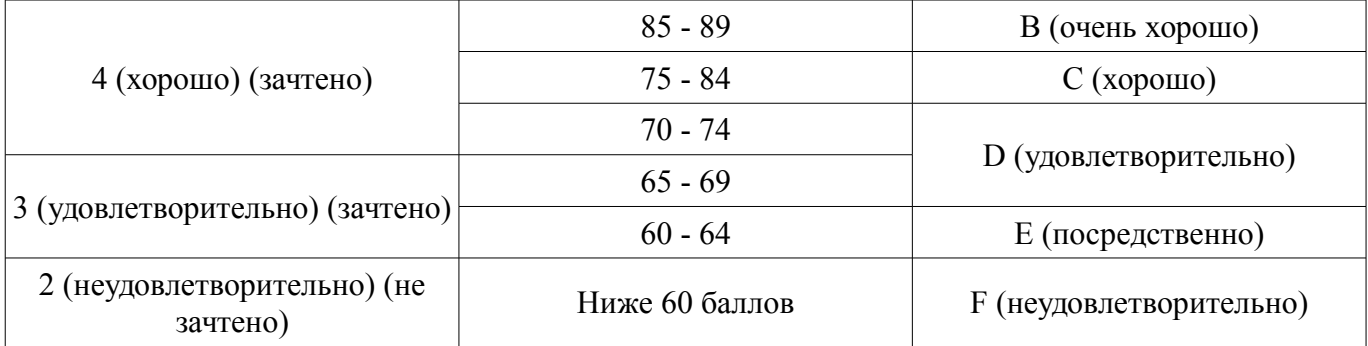

#### **12. Учебно-методическое и информационное обеспечение дисциплины**

#### **12.1. Основная литература**

1. Компьютерная графика: Учебное пособие / Люкшин Б. А. – 2012. 127 с. [Электронный ресурс] - Режим доступа: https://edu.tusur.ru/training/publications/1864, дата обращения: 24.04.2017.

2. Порев, В. Компьютерная графика: Учебное пособие / В. Н. Порев. - СПб.: БХВ-Петербург, 2005. - 428[4] с (наличие в библиотеке ТУСУР - 60 экз.)

#### **12.2. Дополнительная литература**

1. Алгоритмические основы растровой машинной графики : учебное пособие / Д. В. Иванов [и др.]. - М. : Интернет-Университет Информационных Технологий, 2007. - М. : БИНОМ. Лаборатория знаний, 2007. - 283[5] с (наличие в библиотеке ТУСУР - 1 экз.)

2. Сиденко, Л. А. Компьютерная графика и геометрическое моделирование [Текст] : учебное пособие / Л. А. Сиденко. - СПб. : ПИТЕР, 2009. - 224 с (наличие в библиотеке ТУСУР - 1 экз.)

3. Роджерс, Д. Алгоритмические основы машинной графики / Д. Роджерс ; пер.: С. А. Вичес, Г. В. Олохтонова, П. А. Монахов ; ред. пер.: Ю. М. Баяковский, В. А. Галактионов. - М. : Мир, 1989. - 504 с (наличие в библиотеке ТУСУР - 28 экз.)

4. Поляков, А.Ю. Программирование графики GDI+ и DirectX: Современные методы программирования компьютерной графики: для программистов/ А. Ю. Поляков, В. А. Брусенцев. - СПб.: БХВ-Петербург, 2005. - 357[3] с (наличие в библиотеке ТУСУР - 9 экз.)

5. Блинова, Т. А. Компьютерная графика [Текст] : учебное пособие / Т. А. Блинова, В. Н. Порев ; ред. В. Н. Порев. - Киев : Юниор, 2006. - 514 с (наличие в библиотеке ТУСУР - 3 экз.)

#### **12.3 Учебно-методические пособия**

#### **12.3.1. Обязательные учебно-методические пособия**

1. Хабибулина, Н.Ю. Компьютерная графика : учеб. методич. пособие по выполнению лабораторных и самостоятельных работ для бакалавров направления подготовки 27.03.04 – Управление в технических системах / Н. Ю. Хабибулина. – Томск: Томск. гос. ун-т систем упр. и радиоэлектроники, каф. КСУП, 2013. – 118 с. – [Электронный ресурс]. – URL: [Электронный ресурс]. http://new.kcup.tusur.ru/library/kompjuternaja-grafika-uchebno-metod-posobie-po-vypolnenijulaboratornyh-i-samostojatelnyh-ra

#### **12.3.2 Учебно-методические пособия для лиц с ограниченными возможностями здоровья**

Учебно-методические материалы для самостоятельной и аудиторной работы обучающихся из числа инвалидов предоставляются в формах, адаптированных к ограничениям их здоровья и восприятия информации.

## **Для лиц с нарушениями зрения:**

- в форме электронного документа;
- в печатной форме увеличенным шрифтом.

#### **Для лиц с нарушениями слуха:**

- в форме электронного документа;
- в печатной форме.

## **Для лиц с нарушениями опорно-двигательного аппарата:**

- в форме электронного документа;
- в печатной форме.

#### **12.4. Базы данных, информационно-справочные, поисковые системы и требуемое программное обеспечение**

1. 1. Поисковые системы: http://www.google.com, http://www.ya.ru

2. 2. Электронная база данных учебно-методических разработок каф. КСУП: http://new.kcup.tusur.ru/library

3. 3. Доступ к электронным ресурсам на научно-образовательном портале университета http://edu.tusur.ru/training/publications

4. 4. Доступ к электронному каталогу библиотеки университета - http://lib.tusur.ru/

## **13. Материально-техническое обеспечение дисциплины**

## **13.1. Общие требования к материально-техническому обеспечению дисциплины**

## **13.1.1. Материально-техническое обеспечение для лекционных занятий**

Для проведения занятий лекционного типа, групповых и индивидуальных консультаций, текущего контроля и промежуточной аттестации используется учебная аудитория, с количеством посадочных мест не менее 22-24, оборудованная доской и стандартной учебной мебелью. Имеются наглядные пособия в виде презентаций по лекционным разделам дисциплины.

## **13.1.2. Материально-техническое обеспечение для лабораторных работ**

Для проведения лабораторных занятий используется учебно-исследовательская вычислительная лаборатория, расположенная по адресу 634034, Томская область, г. Томск, Вершинина улица, д. 74, 3 этаж, ауд. 329. Состав оборудования: Учебная мебель; Телевизор, подключенный к компьютеру – 1 шт.; Компьютеры класса не ниже Intel Pentium G3220 (3.0GHz/4Mb)/4GB RAM/ 500GB с широкополосным доступом в Internet, с мониторами типа LG – 10 шт.; Используется лицензионное и свободно-распространяемое программное обеспечение, пакеты версией не ниже: Microsoft Windows XP Professional with SP3; Visual Studio 2008 EE with SP1; Open Office

## **13.1.3. Материально-техническое обеспечение для самостоятельной работы**

Для самостоятельной работы используется учебная аудитория (компьютерный класс), расположенная по адресу 634034, г. Томск, ул. Вершинина, 74, 1 этаж, ауд. 100. Состав оборудования: учебная мебель; компьютеры класса не ниже ПЭВМ INTEL Сeleron D336 2.8ГГц. - 4 шт.; компьютеры подключены к сети ИНТЕРНЕТ и обеспечивают доступ в электронную информационнообразовательную среду университета.

## **13.2. Материально-техническое обеспечение дисциплины для лиц с ограниченными возможностями здоровья**

Освоение дисциплины лицами с ОВЗ осуществляется с использованием средств обучения общего и специального назначения.

При обучении студентов **с нарушениями слуха** предусмотрено использование звукоусиливающей аппаратуры, мультимедийных средств и других технических средств приема/передачи учебной информации в доступных формах для студентов с нарушениями слуха, мобильной системы обучения для студентов с инвалидностью, портативной индукционной системы. Учебная аудитория, в которой обучаются студенты с нарушением слуха, оборудована компьютерной техникой, аудиотехникой, видеотехникой, электронной доской, мультимедийной системой.

При обучении студентов **с нарушениями зрениями** предусмотрено использование в лекционных и учебных аудиториях возможности просмотра удаленных объектов (например, текста на доске или слайда на экране) при помощи видеоувеличителей для удаленного просмотра.

При обучении студентов **с нарушениями опорно-двигательного аппарата** используются альтернативные устройства ввода информации и другие технические средства приема/передачи учебной информации в доступных формах для студентов с нарушениями опорно-двигательного аппарата, мобильной системы обучения для людей с инвалидностью.

#### **14. Фонд оценочных средств**

#### **14.1. Основные требования к фонду оценочных средств и методические рекомендации**

Фонд оценочных средств и типовые контрольные задания, используемые для оценки сформированности и освоения закрепленных за дисциплиной компетенций при проведении текущей, промежуточной аттестации по дисциплине приведен в приложении к рабочей программе.

#### **I.** Замечания:

1) задание на каждую следующую лабораторную работу выдаются после защиты текущей лабораторной работы;

2) при выполнении лабораторной работы в неустановленный срок за каждую неделю просрочки максимальный балл уменьшается на единицу.

Проведение зачета является обязательным. Независимо от набранной в семестре текущей суммы баллов, обязательным условием для допуска к зачету является выполнение студентом всех необходимых по рабочей программе видов занятий: выполнение контрольных работ, защиты всех лабораторных работ.

Зачетная составляющая балльной оценки входит в итоговую сумму баллов.

II. Методические рекомендации по организации лекционного занятия "Презентации с использованием слайдов с обсуждением (с заявленными ошибками)"

Цель: активизация внимания студентов и вовлечение их в процесс усвоения знаний Задачи:

- заинтересовать студентов в процессе усвоения знаний,

- вовлечь студентов в процесс обсуждения получаемых знаний для поиска объявленных ошибок,

- развитие коммуникативных навыков (навыков общения);

- снятие психологической и физической нагрузки на занятии.

Тема лекции - «Трехмерные преобразования в однородных координатах (преобразования в пространстве)»

Количество планируемых ошибок - 7.

1. Подготовительная работа, проведенная на предшествующей лекции

1.1. Студенты проинформированы о цели и методике проведения лекции, об их задачах.

1.2. Объявлены тема лекции и примерное количество запланированных ошибок.

1.3. До студентов доведен перечень вопросов, которые им необходимо повторить для эффективного участия в работе:

а) Преобразование плоских фигур.

б) Понятие «однородные координаты».

в) Двумерные преобразования в однородных координатах.

г) Матричное и векторное умножение.

1.4. Для подготовки к лекции рекомендована литература:

а) Порев, В. Компьютерная графика: Учебное пособие / В. Н. Порев. - СПб.: БХВ-Петербург, 2005. - 428[4] с. (60 экз.)

б) Презентации лекций, размещенные на сайте кафедры: http://new.kcup.tusur.ru/library

в) Люкшин, Б. А. Компьютерная графика [Электронный ресурс] : учебное пособие / Б. А. Люкшин; Томский государственный университет систем управления и радиоэлектроники (Томск). Электрон. текстовые дан. - Томск : [б. и.], 2012. - on-line, 127 с. – URL: http://edu.tusur.ru/training/publications/1864

2. Характеристика лекционного материала

Лекция проводится с использованием мультимедийной презентации. Материал лекции разделен на три раздела:

Название разлела Количество планируемых ошибок

Однородные координаты в трехмерном пространстве 2

Простейшие трехмерные преобразования 3

Композиция трехмерных преобразований 2

Типы вводимых ошибок

- математические – как бы случайные ошибки в математических соотношениях и выражени-

ях.

- логические – ошибки в логических выводах и умозаключениях.

## 3. Работа на лекции

3.1. Организационный этап – в связи с тем, что проводится поточная лекция, студенты разделены на группы по 6-9 человек, занявшие места в аудитории так, чтобы обеспечить возможность обсуждения материала в каждой из групп. Им предложено определить, кто будет играть роль спикеров, организующих обсуждение прослушанного материала и представляющих результаты обсуждения на этапе рефлексии.

3.2. Основной этап – материал лекции представлен в виде трех блоков, после каждого из которых студентам предлагается по 5 минут времени для его обсуждения и поиска ошибок. При этом им предоставляется возможность многократного просмотра слайдов презентации в пределах данного блока.

3.3. Этап рефлексии

Продолжительность данного этапа – около 8 минут. За это время представители (спикеры) малых групп докладывают о результатах поиска ошибок. После выступлений спикеров студентам демонстрируются слайды с указанием введенных ошибок, и дается оценка активности их работы в ходе занятия.

III. Методические рекомендации по организации работы студентов в малых группах при выполнении лабораторных работ представлены в учебно-методическом пособии по выполнению самостоятельных и лабораторных работ (Хабибулина, Н.Ю. Компьютерная графика : учеб. методич. пособие по выполнению лабораторных и самостоятельных работ для направления подготовки 27.03.04 – Управление в технических системах / Н. Ю. Хабибулина. – Томск : Томск. гос. ун-т систем упр. и радиоэлектроники, каф. КСУП, 2013. – 118 с. – [Электронный ресурс]. – URL: http://new.kcup.tusur.ru/library/kompjuternaja-grafika-uchebno-metod-posobie-po-vypolnenijulaboratornyh-i-samostojatelnyh-ra).

## **14.2 Требования к фонду оценочных средств для лиц с ограниченными возможностями здоровья**

Для студентов с инвалидностью предусмотрены дополнительные оценочные средства, перечень которых указан в таблице.

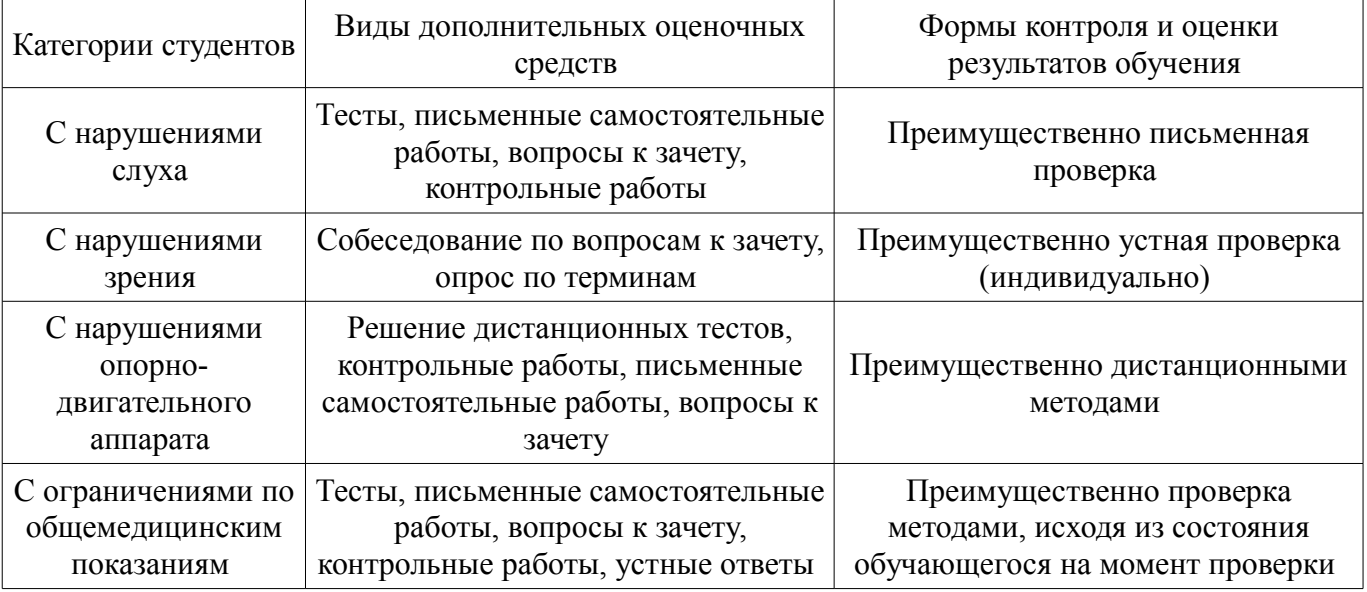

#### **Таблица 14 – Дополнительные средства оценивания для студентов с инвалидностью**

# **14.3 Методические рекомендации по оценочным средствам для лиц с ограниченными возможностями здоровья**

Для студентов с ОВЗ предусматривается доступная форма предоставления заданий оценоч-

ных средств, а именно:

- в печатной форме;
- в печатной форме с увеличенным шрифтом;
- в форме электронного документа;
- методом чтения ассистентом задания вслух;
- предоставление задания с использованием сурдоперевода.

Студентам с инвалидностью увеличивается время на подготовку ответов на контрольные вопросы. Для таких студентов предусматривается доступная форма предоставления ответов на задания, а именно:

- письменно на бумаге;
- набор ответов на компьютере;
- набор ответов с использованием услуг ассистента;
- представление ответов устно.

Процедура оценивания результатов обучения инвалидов по дисциплине предусматривает предоставление информации в формах, адаптированных к ограничениям их здоровья и восприятия информации:

# **Для лиц с нарушениями зрения:**

- в форме электронного документа;
- в печатной форме увеличенным шрифтом.

## **Для лиц с нарушениями слуха:**

- в форме электронного документа;
- в печатной форме.

## **Для лиц с нарушениями опорно-двигательного аппарата:**

- в форме электронного документа;
- в печатной форме.

При необходимости для обучающихся с инвалидностью процедура оценивания результатов обучения может проводиться в несколько этапов.

## **МИНИСТЕРСТВО ОБРАЗОВАНИЯ И НАУКИ РФ**

#### **Федеральное государственное бюджетное образовательное учреждение высшего образования**

#### «ТОМСКИЙ ГОСУДАРСТВЕННЫЙ УНИВЕРСИТЕТ СИСТЕМ УПРАВЛЕНИЯ И РАДИОЭЛЕКТРОНИКИ» (ТУСУР)

УТВЕРЖДАЮ Проректор по учебной работе \_\_\_\_\_\_\_\_\_\_\_\_\_\_\_ П. Е. Троян  $\frac{1}{20}$   $\frac{1}{20}$ 

# ФОНД ОЦЕНОЧНЫХ СРЕДСТВ ПО УЧЕБНОЙ ДИСЦИПЛИНЕ

**Компьютерная графика**

Уровень образования: **высшее образование - бакалавриат** Направление подготовки (специальность): **27.03.04 Управление в технических системах** Направленность (профиль): **Управление в робототехнических системах** Форма обучения: **очная** Факультет: **ФВС, Факультет вычислительных систем** Кафедра: **КСУП, Кафедра компьютерных систем в управлении и проектировании** Курс: **2** Семестр: **3**

Учебный план набора 2017 года

Разработчик:

– доцент каф. КСУП Н. Ю. Хабибулина

Зачет: 3 семестр

Томск 2017

## 1. Введение

Фонд оценочных средств (ФОС) является приложением к рабочей программе дисциплины (практики) и представляет собой совокупность контрольно-измерительных материалов (типовые задачи (задания), контрольные работы, тесты и др.) и методов их использования, предназначенных для измерения уровня достижения студентом установленных результатов обучения.

ФОС по дисциплине (практике) используется при проведении текущего контроля успеваемости и промежуточной аттестации студентов.

Перечень закрепленных за дисциплиной (практикой) компетенций приведен в таблице 1. Таблица 1 - Перечень закрепленных за дисциплиной компетенций

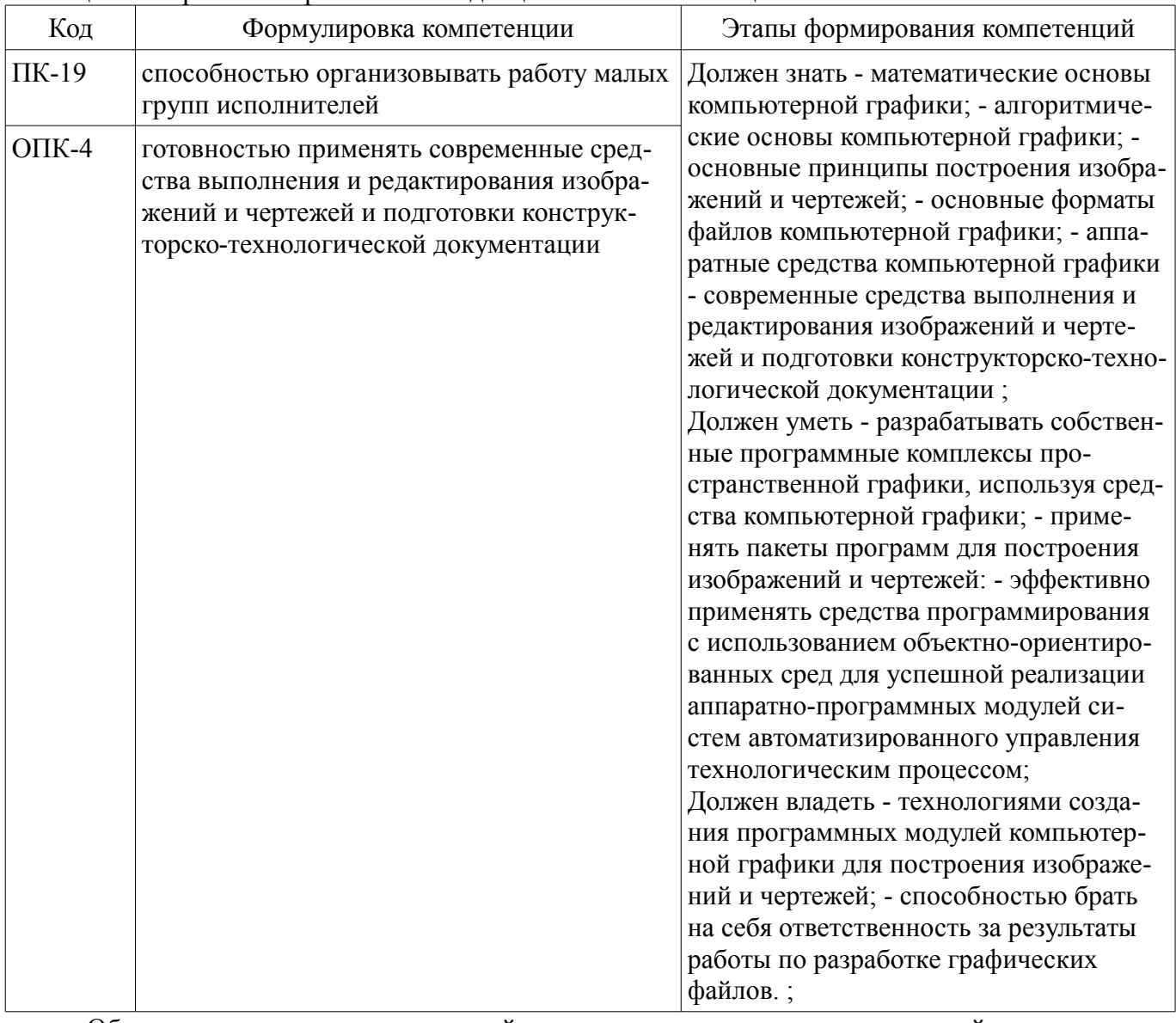

Общие характеристики показателей и критериев оценивания компетенций на всех этапах приведены в таблице 2.

Таблица 2 - Общие характеристики показателей и критериев оценивания компетенций по этапам

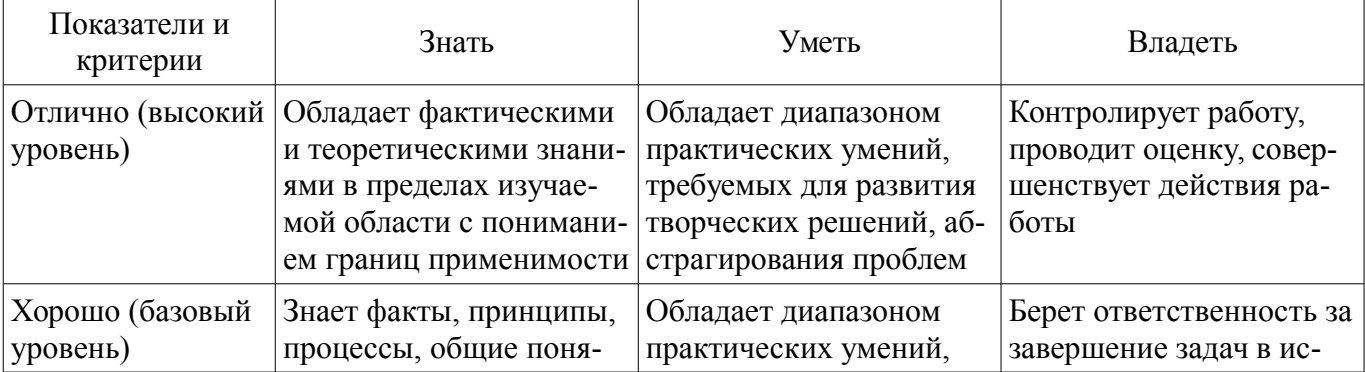

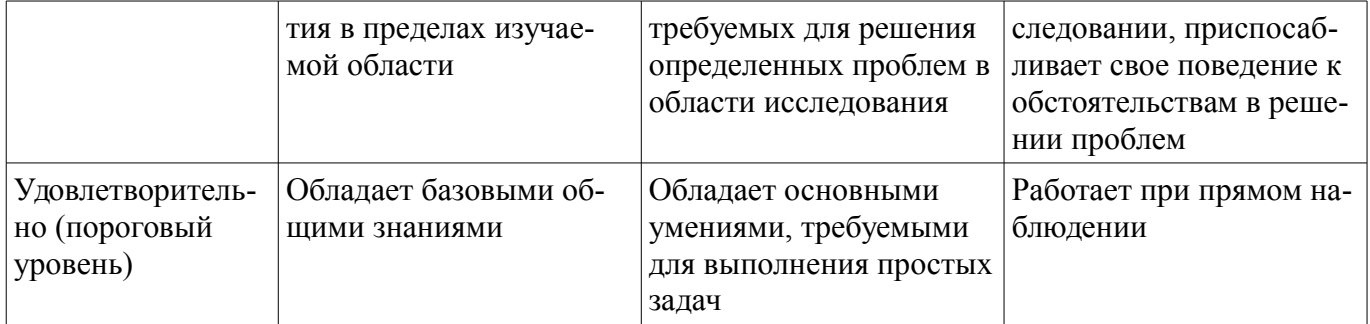

#### 2 Реализация компетенций

# 2.1 Компетенция ПК-19

ПК-19: способностью организовывать работу малых групп исполнителей.

Для формирования компетенции необходимо осуществить ряд этапов. Этапы формирования компетенции, применяемые для этого виды занятий и используемые средства оценивания представлены в таблице 3.

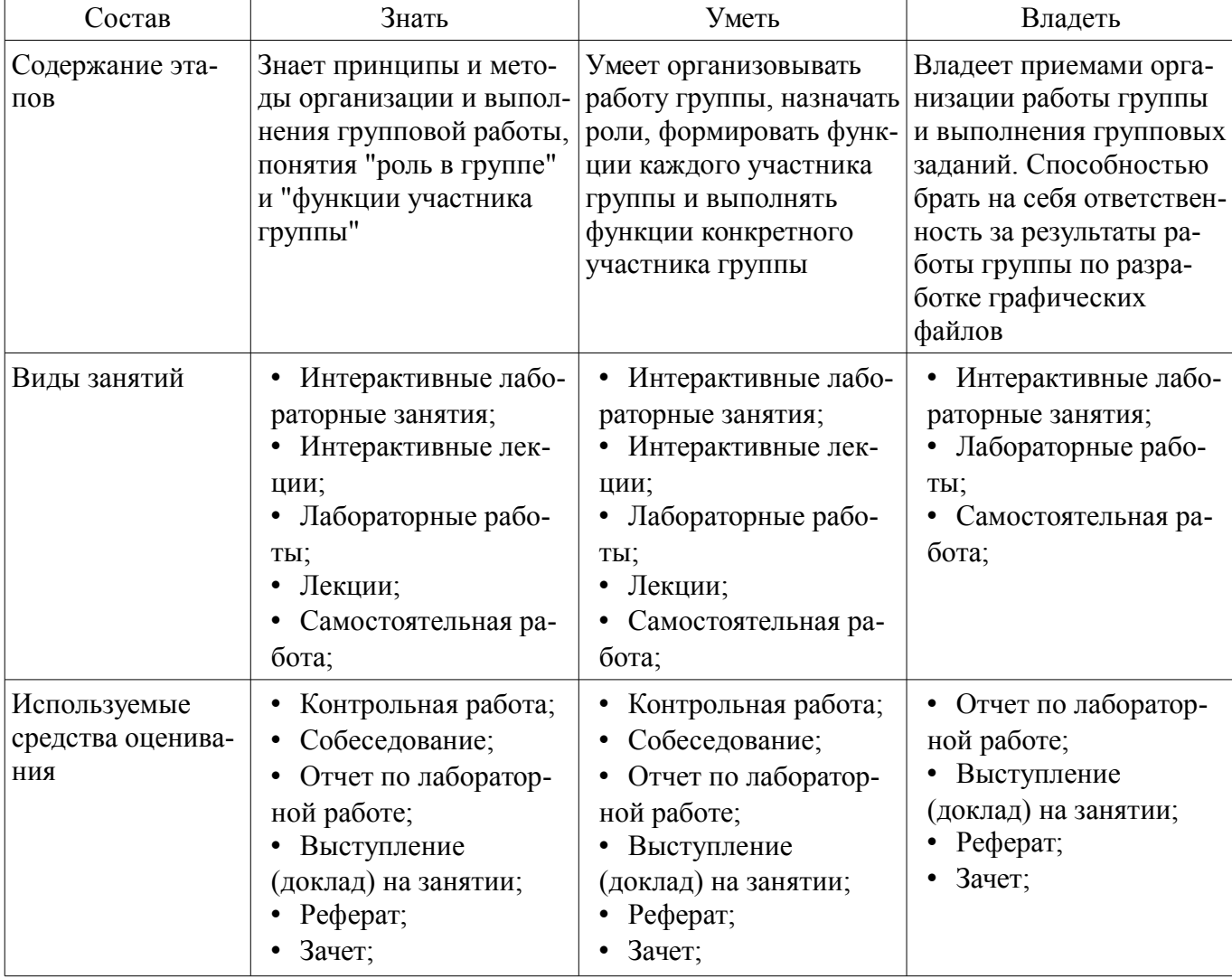

Таблица 3 - Этапы формирования компетенции и используемые средства оценивания

Формулировка показателей и критериев оценивания данной компетенции приведена в таблице 4.

Таблица 4 – Показатели и критерии оценивания компетенции на этапах

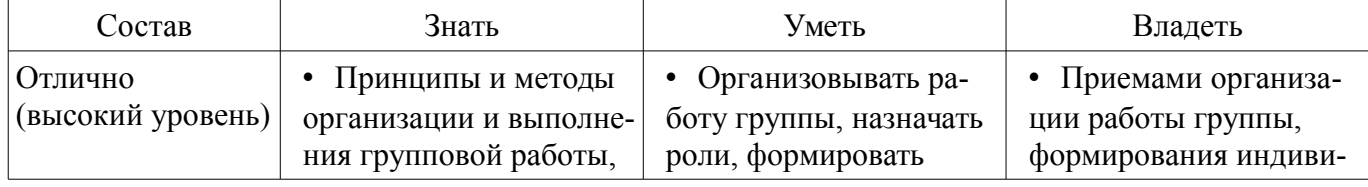

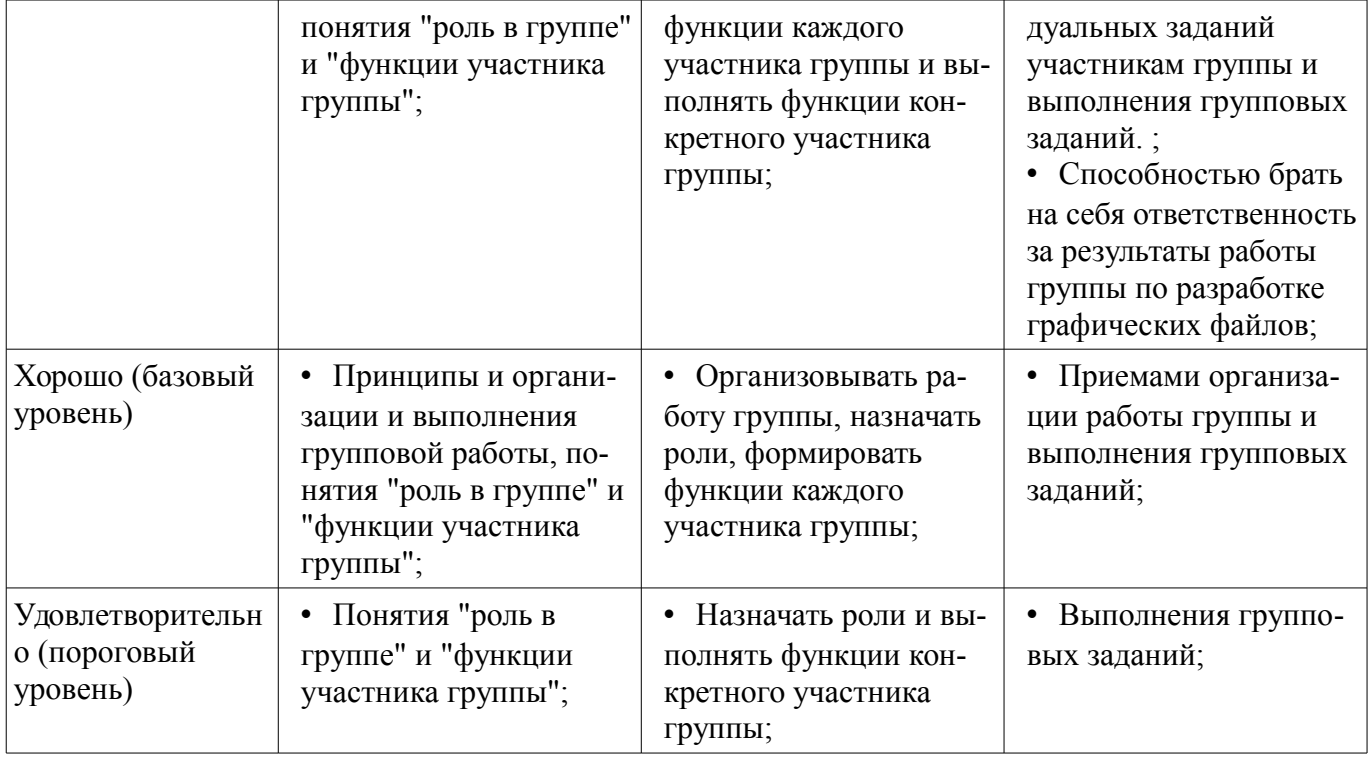

# 2.2 Компетенция ОПК-4

ОПК-4: готовностью применять современные средства выполнения и редактирования изображений и чертежей и подготовки конструкторско-технологической документации.

Для формирования компетенции необходимо осуществить ряд этапов. Этапы формирования компетенции, применяемые для этого виды занятий и используемые средства оценивания представлены в таблице 5.

Таблица 5 - Этапы формирования компетенции и используемые средства оценивания

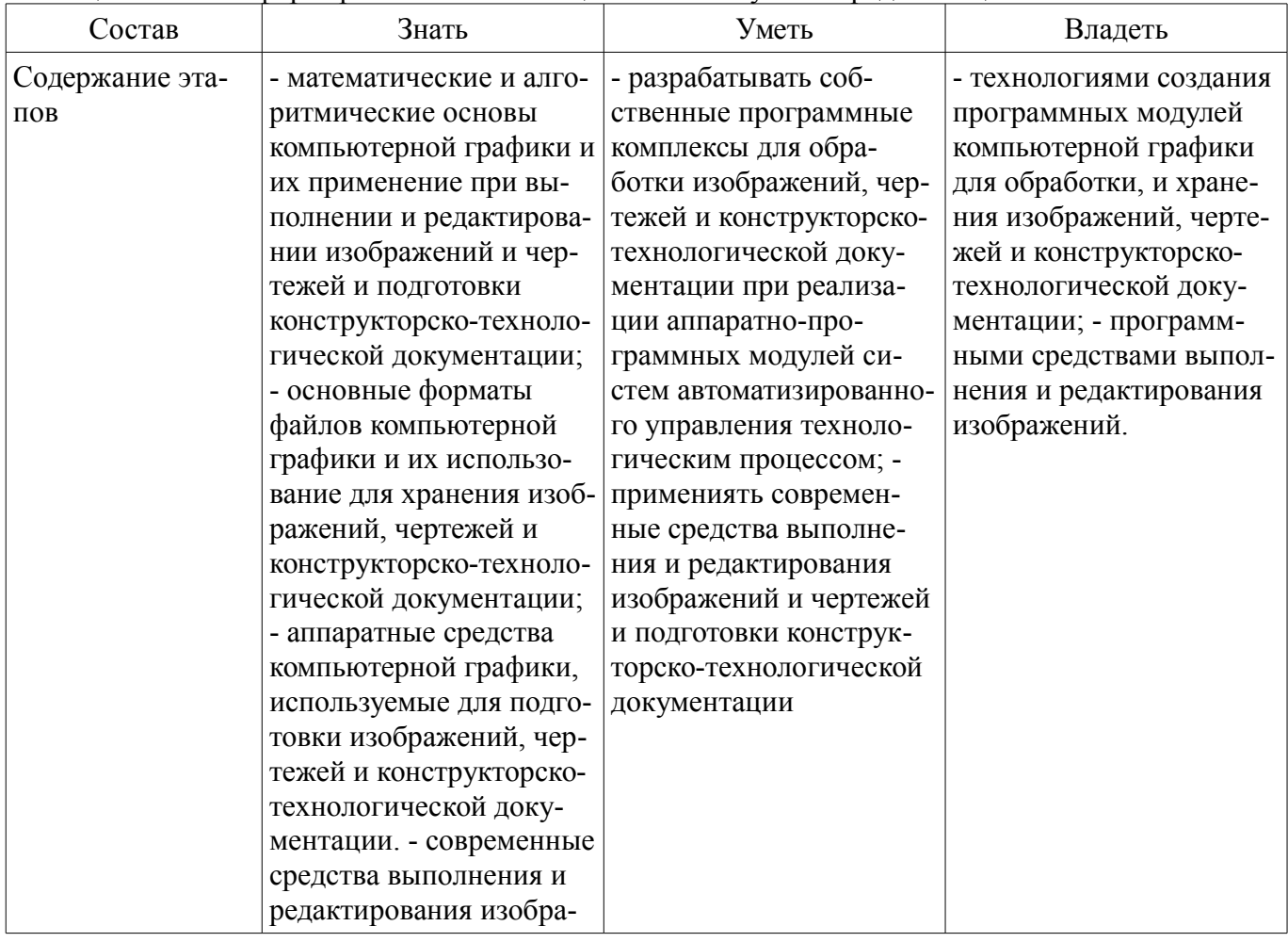

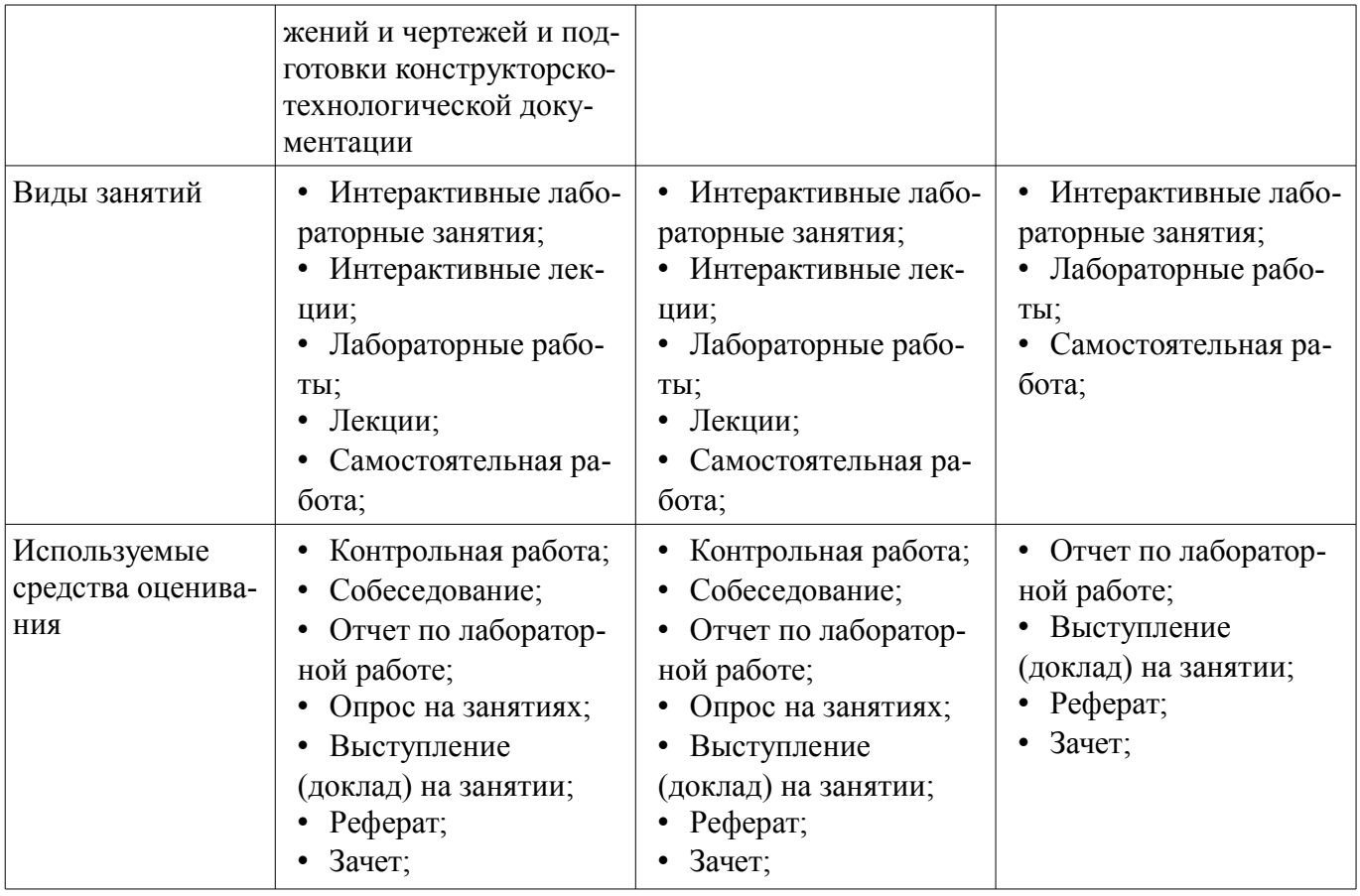

Формулировка показателей и критериев оценивания данной компетенции приведена в таблице 6.

Таблица 6 – Показатели и критерии оценивания компетенции на этапах

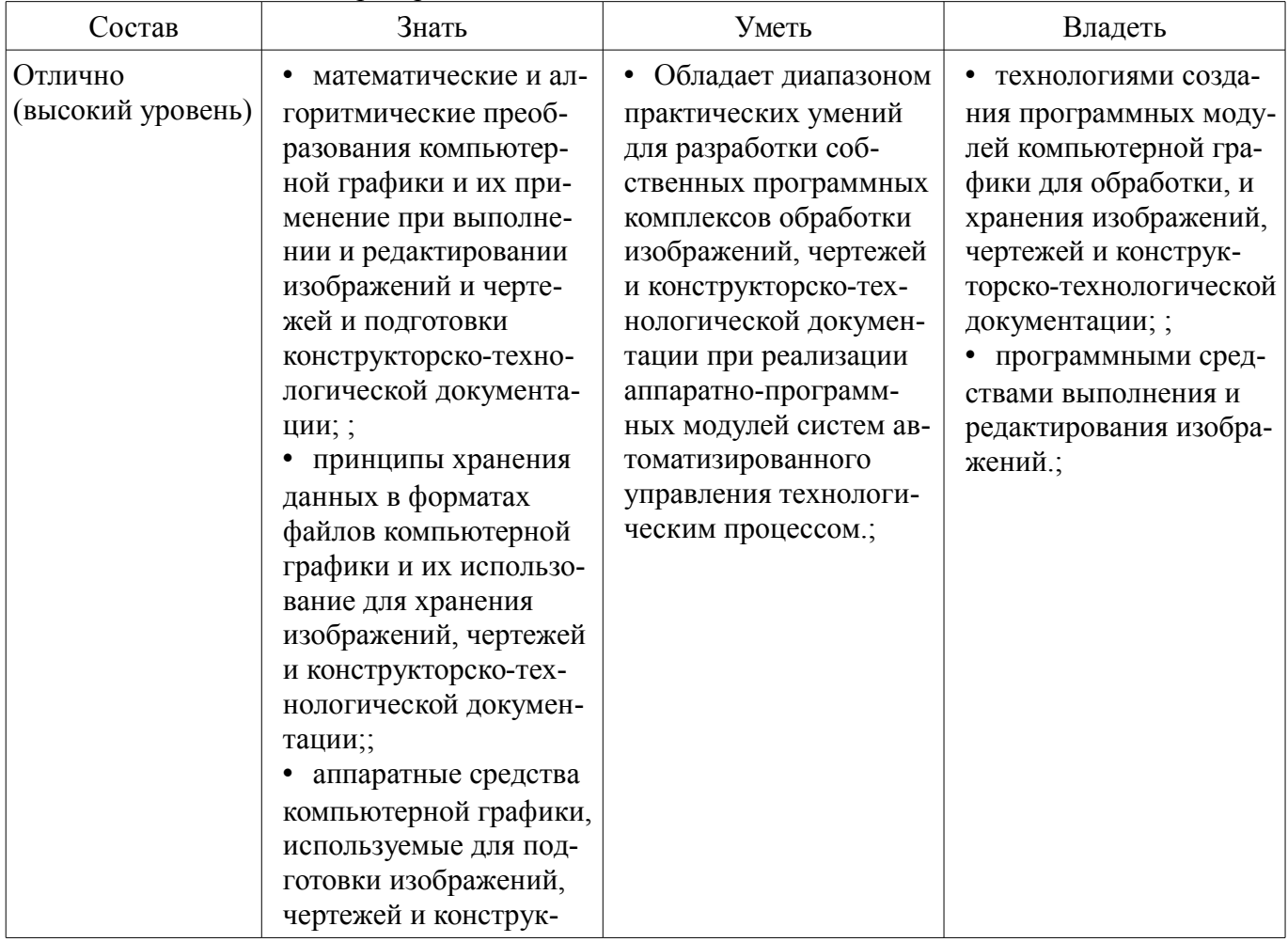

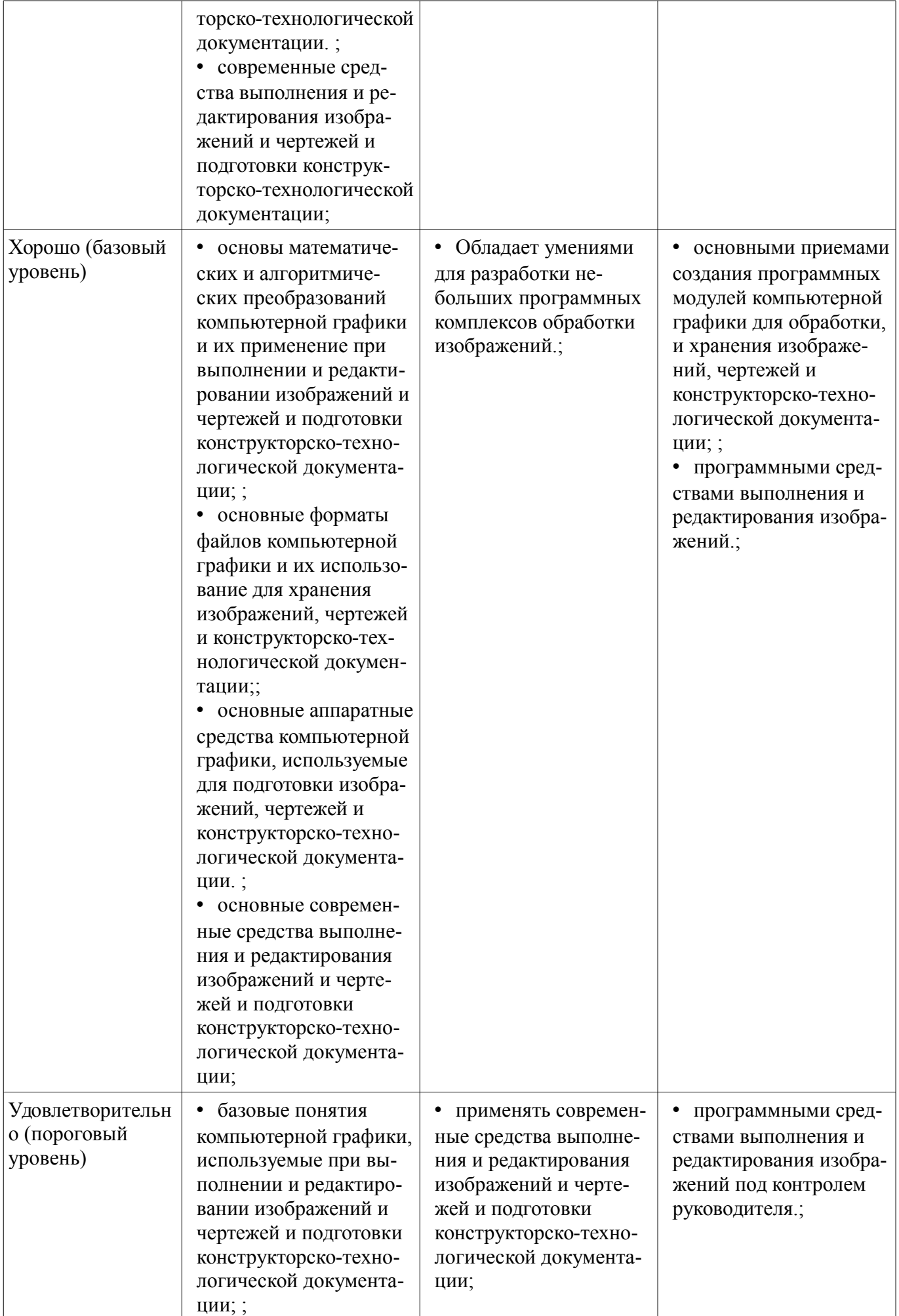

#### 3 Типовые контрольные задания

Для реализации вышеперечисленных задач обучения используются типовые контрольные задания или иные материалы, необходимые для оценки знаний, умений, навыков и (или) опыта деятельности, характеризующих этапы формирования компетенций в процессе освоения образовательной программы, в следующем составе.

#### 3.1 Темы рефератов

- 1. Области применения компьютерной графики.
- 2. Классификация и обзор современных графических систем.
- 3. Организация диалога в графических системах.
- 4. Стандарты в области разработки графических систем.
- 5. Технические средства компьютерной графики: мониторы.
- 6. Технические средства компьютерной графики: графические адаптеры.
- 7. Технические средства компьютерной графики: плоттеры.
- 8. Технические средства компьютерной графики: принтеры.
- 9. Технические средства компьютерной графики: сканеры.
- 10. Графические процессоры.
- 11. Форматы хранения графической информации.
- 12. Программные средства компьютерной графики: CorelDraw.
- 13. Программные средства компьютерной графики: PhotoShop.
- 14. Программные средства компьютерной графики: 3DMax

- Основные требования и методические указания по выполнению самостоятельной работы, подготовке, оформлению и защите реферата представлены в пособии «Хабибулина, Н.Ю. Компьютерная графика: учеб. методич. пособие по выполнению лабораторных и самостоятельных работ для направления подготовки 27.03.04 - Управление в технических системах / Н. Ю. Хабибулина. - Томск: Томск. гос. ун-т систем упр. и радиоэлектроники, каф. КСУП, 2013. - 118 с. -[Электронный ресурс]. – URL: http://new.kcup.tusur.ru/library/kompjuternaja-grafika-uchebno-metodposobie-po-vypolneniju-laboratornyh-i-samostojatelnyh-ra».

#### 3.2 Вопросы на собеседование

- 1. Классификация современных графических систем
- 2. Области применения компьютерной графики
- 3. Алгоритмы генерации отрезка.
- 4. Стиль линии. Алгоритмы формирования стилей линии.
- 5. Генерация окружностей
- 6. Алгоритмы обхода контура (простого и сложного)
- 7. Закрашивание замкнутых областей.
- 8. Алгоритмы отсечения..
- 9. Преобразования на плоскости
- 10. Преобразование в пространстве
- 11. Проецирование. Виды плоских проекций
- 12. Модели описания объектов
- 13. Визуализация объемных изображений. Удаление невидимых частей фигуры.
- 14. Создание фотореалистичного изображения сцены.
- 15. Технические средства компьютерной графики.
- 16. Форматы хранения графической информации.
- 
- Основные понятия
- 1. Определить понятия «векторная графика» и «растровая графика».
- 2. Понятие четырех- и восьмисвязности областей.
- 3. Что означает термин «инвариантность».

– 4. Что такое затравка.

– 5. Что такое однородные координаты.

– 6. Что такое проецирование.

– 7. На какие два класса делятся области, предназначенные для закраски, по способу зада-

ния

– Практическая часть

– Задача 1. Выполните следующие двумерные преобразования:

– 1. поворот треугольника с вершинами в точках А(-1, 6), В(2, 4), С(-2, 0) на 90° относительно начала координат.

– 2. отражение треугольника с вершинами в точках А(-1, 6), В(2, 4), С(-2, 0) относительно оси Y.

–

–

– Задача 2. Выполните следующие пространственные преобразования:

– 1. двукратное сжатие четырехугольника с вершинами в точках А(1,1,0), В(1,3,0), С(3,0,0),

D(3,3,0) с помощью общего масштабирования. Найти физические координаты преобразованного четырехугольника A\*B\*C\*D\*.

– 2. перенос четырехугольника с вершинами в точках А(1,1,0), В(1,3,0), С(3,0,0), D(3,3,0) по оси Y на 2 единицы.

– Задача 3.

– 1. Разложите отрезок А(0, 0), В(-7, 3) в растр с помощью алгоритма Брезенхема.

– 2. Разложите отрезок А(0, 0), В(-5, -9) в растр с помощью алгоритма Брезенхема.

–

–

–

– Задача 4.

– 1. Заполните многоугольник простым алгоритмом с затравкой. Затравочный пиксел (3,1).

– Задача 5.

– 1. Определите видимость отрезков простым алгоритмом. Координаты окна (0,0), (5,0), (0,5),(5,5). Координаты отрезков:

– 1.  $A(4,4)$ ,  $B(6,6)$ .

– 2.  $A(4,6)$ ,  $B(1,7)$ .

– 3.  $A(1,1)$ ,  $B(4,4)$ .

–

– Задача 6.

– 1. Определить видимость граней AHCB и BEFC шестигранника по алгоритму Робертса. Координаты вершин шестигранника А(1,0,0), В(5,0,0), E(5,5,0), D(1,5,0), C(5,0,3), F(5,5,3), G(1,5,3), H(1,0,3). Точка наблюдения N(20, -3, 3).

– 2. Определить видимость граней AHCB и ADGH шестигранника по алгоритму Робертса. Координаты вершин шестигранника А(1,0,0), В(5,0,0), E(5,5,0), D(1,5,0), C(5,0,3), F(5,5,3), G(1,5,3), H(1,0,3). Точка наблюдения N(-20, -3, 3).

#### **3.3 Темы опросов на занятиях**

– История и предмет компьютерной графики, области применения компьютерной графики; тенденции построения современных графических систем: графическое ядро, приложения, инструментарий для написания приложений; классификация и обзор современных графических систем; основные функциональные возможности современных графических систем.

– Базовые алгоритмы растровой графики: алгоритмы вывода прямой линии; алгоритм вывода окружности; алгоритм вывода эллипса; стиль линии, перо; сложный и простой контур, алгоритмы обхода контура; стиль заполнения, кисть, текстура; алгоритмы отсечения отрезков, алгоритмы заливки области, закраски многоугольника.

– Системы координаты и двумерные преобразования (2D-графика): системы координат;

двумерные преобразования; двумерные преобразования в однородных координатах; композиция двумерных преобразований; аффинные преобразования.

– Методы и алгоритмы трехмерной графики (3D-графика): виды геометрических моделей их свойства, параметризация моделей; геометрические операции над моделями; трехмерные преобразования; трехмерные преобразования в однородных координатах; композиция трехмерных преобразований; проекции; каркасная визуализация; показ с удалением невидимых линий; способы создания фотореалистичных изображений; закрашивание поверхностей: модели отражения света; вычисление нормалей и углов отражения; алгебра векторов.

## **3.4 Темы докладов**

- 1. Области применения компьютерной графики.
- 2. Классификация и обзор современных графических систем.
- 3. Организация диалога в графических системах.
- 4. Стандарты в области разработки графических систем.
- 5. Технические средства компьютерной графики: мониторы.
- 6. Технические средства компьютерной графики: графические адаптеры.
- 7. Технические средства компьютерной графики: плоттеры.
- 8. Технические средства компьютерной графики: принтеры.
- 9. Технические средства компьютерной графики: сканеры.
- 10. Графические процессоры.
- 11. Форматы хранения графической информации.
- 12. Программные средства компьютерной графики: СorelDraw.
- 13. Программные средства компьютерной графики: PhotoShop.
- 14. Программные средства компьютерной графики: 3DMax

–

– Основные требования и методические указания по выполнению самостоятельной работы, подготовке, оформлению и защите реферата представлены в пособии «Хабибулина, Н.Ю. Компьютерная графика : учеб. методич. пособие по выполнению лабораторных и самостоятельных работ для направления подготовки 27.03.04 – Управление в технических системах / Н. Ю. Хабибулина. – Томск : Томск. гос. ун-т систем упр. и радиоэлектроники, каф. КСУП, 2013. – 118 с. – [Электронный ресурс]. – URL: http://new.kcup.tusur.ru/library/kompjuternaja-grafika-uchebno-metodposobie-po-vypolneniju-laboratornyh-i-samostojatelnyh-ra».

#### **3.5 Темы контрольных работ**

– Контрольная работа 2 по дисциплине «Компьютерная графика»

– 1. Преобразования на плоскости с помощью однородных координат. Общий вид матрицы преобразования, влияние каждого элемента на результат преобразования. Преобразование – смещение (перенос).

- 2. Проекции Кабинетная.
- 3. Аналитическая модель

– 4. Структуры данных для представления векторной полигональной модели: третий способ представления векторной полигональной модели.

– 5. Алгоритм «Отсечение нелицевых граней», использующий нормали к граням.

- 6. Алгоритм Варнака.
- 7. Простая модель освещения с ламбертовым диффузным отражением
- Контрольная работа 1 по дисциплине «Компьютерная графика»
- 1. Цифрового дифференциального анализатора (обычный) для генерации векторов.
- 2. Алгоритм Брезенхема для генерации векторов
- 3. Генерация окружности Алгоритм Брезенхема
- 4. Определение принадлежности пикселя многоугольнику
- 5. Простой алгоритм заливки (рекурсивный алгоритм)
- 6. Алгоритм обхода простого замкнутого контура
- 7. Алгоритм обхода сложного замкнутого контура

# 23 18943

# **3.6 Темы лабораторных работ**

– Перечислены в методическом пособии по выполнению лабораторных и самостоятельных работ

## **3.7 Зачёт**

– Зачет проводится в устной форме. На зачет выдаются вопросы, аналогичные представленным вопросам для собеседования. Полный перечень вопросов находится в пособии «Хабибулина, Н.Ю. Компьютерная графика : учеб. методич. пособие по выполнению лабораторных и самостоятельных работ для направления подготовки 27.03.04 – Управление в технических системах / Н. Ю. Хабибулина. – Томск : Томск. гос. ун-т систем упр. и радиоэлектроники, каф. КСУП, 2013. – 118 с. – [Электронный ресурс]. – URL: http://new.kcup.tusur.ru/library/kompjuternaja-grafika-uchebnometod-posobie-po-vypolneniju-laboratornyh-i-samostojatelnyh-ra».

– –

–

–

– Зачетная работа оценивается в 20 баллов (в рейтинговой системе это 10 баллов за собеседование и 10 баллов за контрольную работу после 2-й контрольной точки).

– Пример зачетного билета

– Теоретическая часть - 5 баллов

– 1. Классификация современных графических систем

– Практическая часть

– Задача 1 (2 балла). Выполните следующие двумерные преобразования:

– поворот треугольника с вершинами в точках А(-1, 6), В(2, 4), С(-2, 0) на 90° относительно начала координат.

– Задача 2 (2 балла). Выполните следующие пространственные преобразования:

– двукратное сжатие четырехугольника с вершинами в точках А(1,1,0), В(1,3,0), С(3,0,0), D(3,3,0) с помощью общего масштабирования. Найти физические координаты преобразованного четырехугольника A\*B\*C\*D\*.

– Задача 3 (2 балла).

– Разложите отрезок А(0, 0), В(-7, 3) в растр с помощью алгоритма Брезенхема.

– Задача 4 (2 балла).

– Заполните многоугольник простым алгоритмом с затравкой. Затравочный пиксел

– Задача 5 (3 балла).

– Определите видимость отрезков простым алгоритмом. Координаты окна (0,0), (5,0), (0,5),(5,5). Координаты отрезков:

– 1.  $A(4,4)$ ,  $B(6,6)$ .

– 2.  $A(4,6)$ ,  $B(1,7)$ .

 $-3. A(1,1), B(4,4).$ 

– Задача 6 (4 балла).

– Определить видимость граней AHCB и BEFC шестигранника по алгоритму Робертса. Координаты вершин шестигранника А(1,0,0), В(5,0,0), E(5,5,0), D(1,5,0), C(5,0,3), F(5,5,3), G(1,5,3), H(1,0,3). Точка наблюдения N(20, -3, 3).

#### **4 Методические материалы**

Для обеспечения процесса обучения и решения задач обучения используются следующие материалы:

– методические материалы, определяющие процедуры оценивания знаний, умений, навыков и (или) опыта деятельности, характеризующих этапы фор-мирования компетенций, согласно п. 12 рабочей программы.

# **4.1. Основная литература**

1. Компьютерная графика: Учебное пособие / Люкшин Б. А. – 2012. 127 с. [Электронный ресурс] - Режим доступа: https://edu.tusur.ru/training/publications/1864, свободный.

2. Порев, В. Компьютерная графика: Учебное пособие / В. Н. Порев. - СПб.: БХВ-Петербург, 2005. - 428[4] с (наличие в библиотеке ТУСУР - 60 экз.)

## **4.2. Дополнительная литература**

1. Алгоритмические основы растровой машинной графики : учебное пособие / Д. В. Иванов [и др.]. - М. : Интернет-Университет Информационных Технологий, 2007. - М. : БИНОМ. Лаборатория знаний, 2007. - 283[5] с (наличие в библиотеке ТУСУР - 1 экз.)

2. Сиденко, Л. А. Компьютерная графика и геометрическое моделирование [Текст] : учебное пособие / Л. А. Сиденко. - СПб. : ПИТЕР, 2009. - 224 с (наличие в библиотеке ТУСУР - 1 экз.)

3. Роджерс, Д. Алгоритмические основы машинной графики / Д. Роджерс ; пер.: С. А. Вичес, Г. В. Олохтонова, П. А. Монахов ; ред. пер.: Ю. М. Баяковский, В. А. Галактионов. - М. : Мир, 1989. - 504 с (наличие в библиотеке ТУСУР - 28 экз.)

4. Поляков, А.Ю. Программирование графики GDI+ и DirectX: Современные методы программирования компьютерной графики: для программистов/ А. Ю. Поляков, В. А. Брусенцев. - СПб.: БХВ-Петербург, 2005. - 357[3] с (наличие в библиотеке ТУСУР - 9 экз.)

5. Блинова, Т. А. Компьютерная графика [Текст] : учебное пособие / Т. А. Блинова, В. Н. Порев ; ред. В. Н. Порев. - Киев : Юниор, 2006. - 514 с (наличие в библиотеке ТУСУР - 3 экз.)

#### **4.3. Обязательные учебно-методические пособия**

1. Хабибулина, Н.Ю. Компьютерная графика : учеб. методич. пособие по выполнению лабораторных и самостоятельных работ для бакалавров направления подготовки 27.03.04 – Управление в технических системах / Н. Ю. Хабибулина. – Томск: Томск. гос. ун-т систем упр. и радиоэлектроники, каф. КСУП, 2013. – 118 с. – [Электронный ресурс]. – URL: [Электронный ресурс]. http://new.kcup.tusur.ru/library/kompjuternaja-grafika-uchebno-metod-posobie-po-vypolnenijulaboratornyh-i-samostojatelnyh-ra

#### **4.4. Базы данных, информационно справочные и поисковые системы**

1. 1. Поисковые системы: http://www.google.com, http://www.ya.ru

2. 2. Электронная база данных учебно-методических разработок каф. КСУП: http://new.kcup.tusur.ru/library

3. 3. Доступ к электронным ресурсам на научно-образовательном портале университета http://edu.tusur.ru/training/publications

4. 4. Доступ к электронному каталогу библиотеки университета - http://lib.tusur.ru/